# Shared 21.3 Implementation guide

Version 130

- [Building A Query](#page-2-0)
	- o [DistibutionChain](#page-2-1)
	- o [Payload Attributes](#page-5-0)
	- o [POS](#page-5-1)
	- o [Response Parameters](#page-6-0)
		- [Currency Override](#page-6-1)
		- [Language Option](#page-6-2)
- [Receiving a Reply](#page-7-0)
	- o [Version](#page-7-1)
	- o [DataLists](#page-8-0)
		- [Baggage Allowance List](#page-8-1)
		- [Pax List](#page-11-0)
		- [Pax Journey](#page-12-0)
		- [Pax Segment List](#page-13-0)
		- [Dated Operating Segment List](#page-14-0)
		- [Dated Operating Leg List](#page-15-0)
		- [Dated Marketing Segment List](#page-17-0)
		- [ServiceDefinitionList](#page-19-0)
		- [Seat Profile List](#page-24-0)
		- [Origin and Destination List](#page-25-0)
		- [Price Class List](#page-26-0)
		- [Disclosure List](#page-27-0)
		- [Penalty List](#page-28-0)
	- o [Change restrictions](#page-30-0)
	- o [Cancel restrictions](#page-32-0)

Amadeus NDC Last update: 3/14/2023 Page 2 of 39 amadeus.com

- o [FOP OB fees](#page-34-0)
- o [Warning](#page-35-0)
- o [Error](#page-36-0)
- **[Glossary](#page-37-0)**
- [Legal disclaimer](#page-37-1)

This page exists for now to have a unique place to put the common part to build a query and receiving a reply part

# <span id="page-2-0"></span>Building A Query

This section describes the common parts used in a 21.3 NDC query message :

- AirShoppingRQ
- OfferPriceRQ
- OrderCreateRQ
- OrderChangeRQ
- OrderRetrieveRQ
- OrderReshopRQ
- OrderQuoteRQ
- SeatAvailabilityRQ
- $\bullet$  ServiceListRO

### <span id="page-2-1"></span>DistibutionChain

The distribution chain data has to be provided in any input of the services described previously:

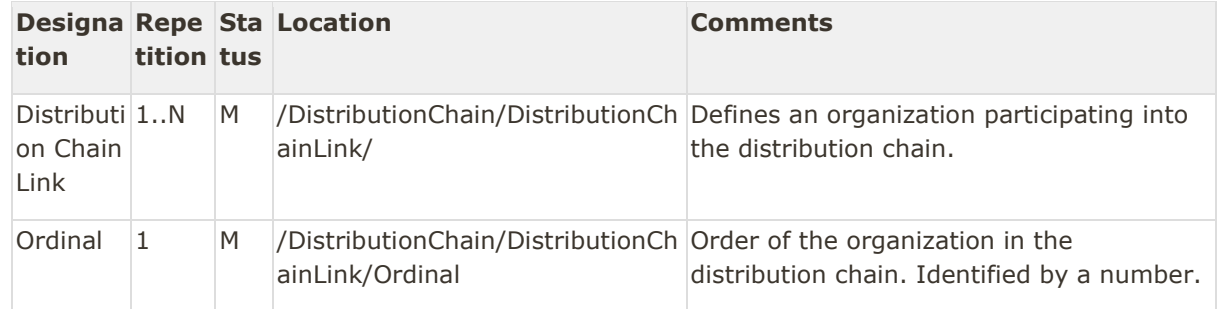

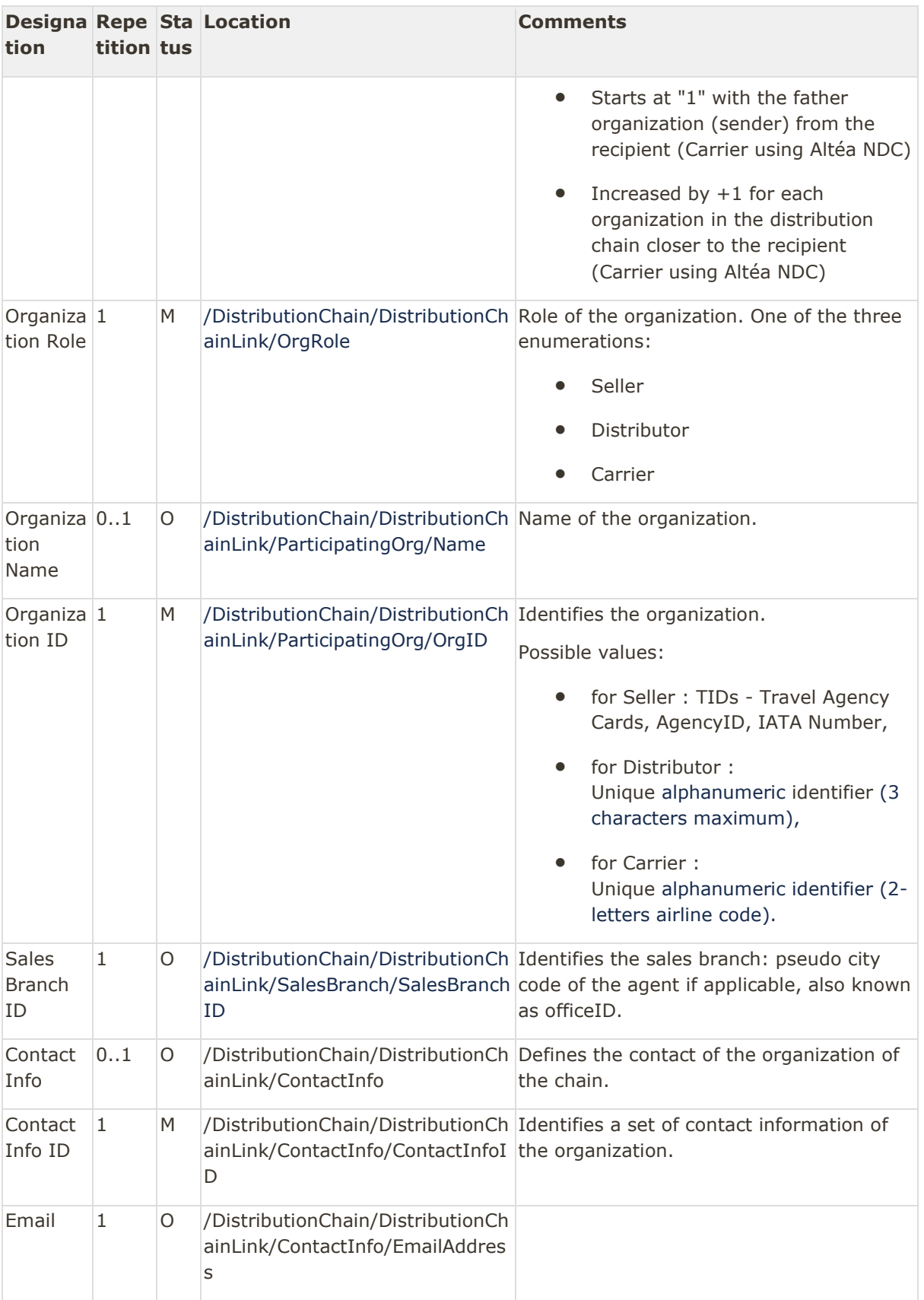

Amadeus NDC Last update: 3/14/2023 Page 4 of 39 amadeus.com

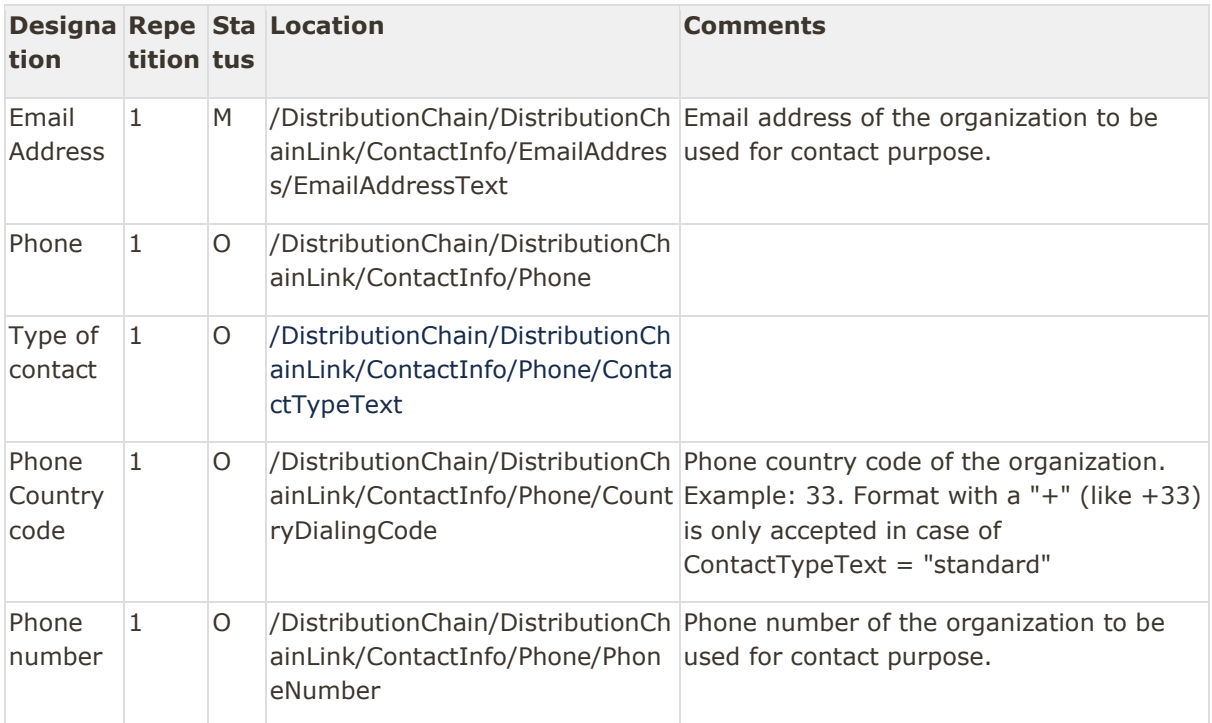

#### Example of DistributionChain

<DistributionChain>

<DistributionChainLink>

<ContactInfo>

<ContactInfoID>123456</ContactInfoID> <EmailAddress>

#### <EmailAddressText>TEST@AMADEUS.COM</EmailAddressText> </EmailAddress> <Phone>

<PhoneNumber>+33493101010</PhoneNumber>

</Phone>

</ContactInfo>

 <Ordinal>1</Ordinal> <OrgRole>Seller</OrgRole>

<ParticipatingOrg>

<OrgID>12345678</OrgID>

```
 </ParticipatingOrg>
```

```
 <SalesBranch>
```
<SalesBranchID>NCE6X01AB</SalesBranchID>

<SalesBranch>

</DistributionChainLink>

<DistributionChainLink>

<Ordinal>2</Ordinal>

<OrgRole>Distributor</OrgRole>

```
 <ParticipatingOrg>
```

```
 <OrgID>1A</OrgID>
 </ParticipatingOrg>
```

```
 </DistributionChainLink>
```

```
 <DistributionChainLink>
```
Amadeus NDC Last update: 3/14/2023 Page 5 of 39 amadeus.com

```
 <Ordinal>3</Ordinal>
         <OrgRole>Carrier</OrgRole>
         <ParticipatingOrg>
             <OrgID>6X</OrgID>
         </ParticipatingOrg>
     </DistributionChainLink>
</DistributionChain>
```
#### Notes:

Recommendation is to have at maximum 3 organizations (Seller, Distributor, Carrier).

In case of more than 3 organizations in DistributionChain, only the following is taking into account:

- The Seller
- A single distributor the one that is closer to the recipient (Carrier using Altéa NDC), meaning the highest Ordinal
- The Carrier

In case email and phone are added as ContactInfo to a DistributionChain, they will only be used for the Seller. Contact informations are used only at OrderCreate step.

### <span id="page-5-0"></span>Payload Attributes

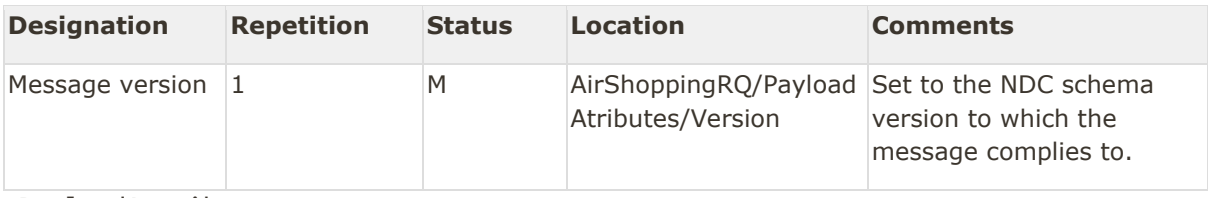

<PayloadAttributes>

<span id="page-5-1"></span><Version>21.3</Version> </PayloadAttributes>

### POS

The point of sale structure describes the country code used to perform the booking/payment.

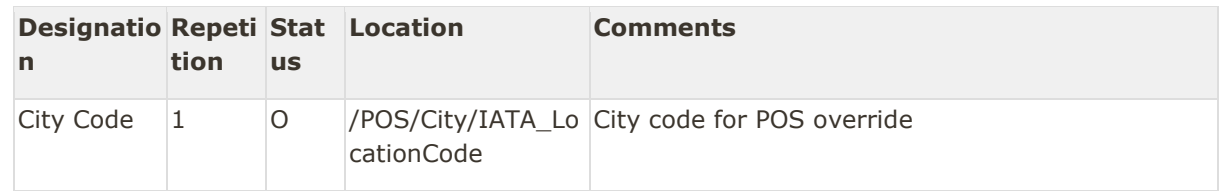

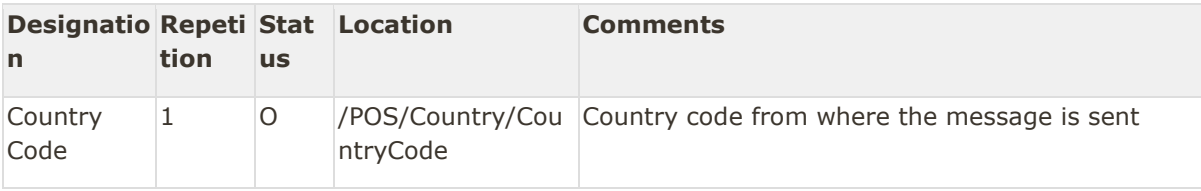

Note:

City Code is taken into account only for AirShopping and OfferPrice transactions.Example of **POS** 

```
<POS>
```

```
<City>
                       <IATA_LocationCode>LON</IATA_LocationCode>
           </City>
     <Country>
         <CountryCode>FR</CountryCode>
     </Country>
</POS>
```
#### <span id="page-6-0"></span>Response Parameters

#### <span id="page-6-1"></span>Currency Override

Currency processed in central system is by default decided by the Point of Sale (POS) corresponding to the requested Office ID. Client is able to override the default currency with a specific one when it is required.

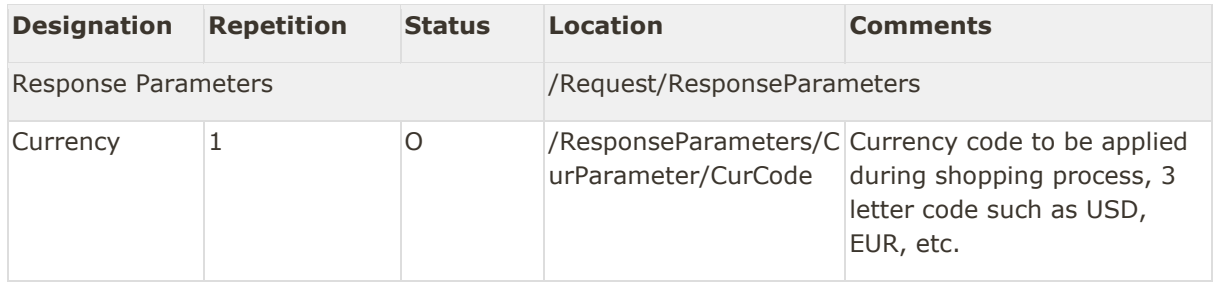

#### Currency Ovverride

```
<ResponseParameters>
           <CurParameter>
                       <CurCode>USD</CurCode>
           </CurParameter>
</ResponseParameters>
```
#### <span id="page-6-2"></span>Language Option

It is possible to choose the language of the fare conditions if it is available. By default, language is English

Amadeus NDC Last update: 3/14/2023 Page 7 of 39 amadeus.com

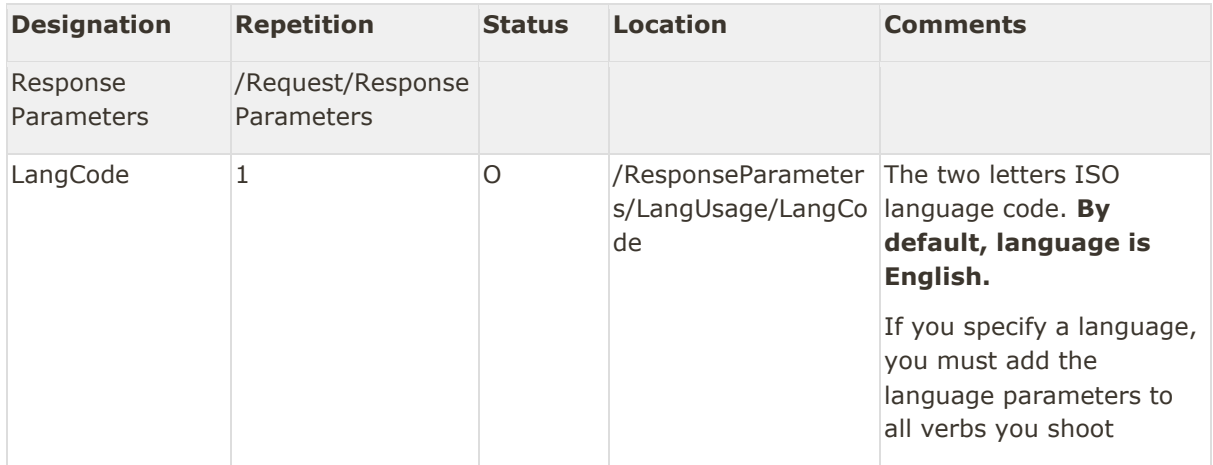

Language option

```
<ResponseParameters>
           <LangUsage>
```
<LangCode>EN</LangCode>

```
</LangUsage>
</ResponseParameters>
```
# <span id="page-7-0"></span>Receiving a Reply

This section describes the implementation of the common parts used in a 21.3 NDC messages:

- AirShoppingRS
- OfferPriceRS
- OrderViewRS
- OrderReshopRS
- SeatAvailabilityRS
- ServiceListRS

#### <span id="page-7-1"></span>Version

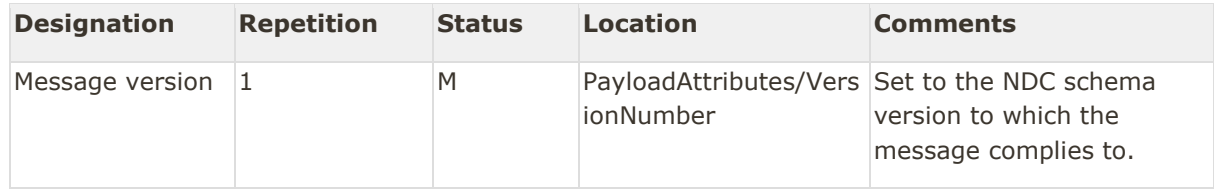

```
<PayloadAttributes>
     <VersionNumber>21.3</VersionNumber>
</PayloadAttributes>
```
### <span id="page-8-0"></span>**DataLists**

#### <span id="page-8-1"></span>Baggage Allowance List

One or several *BagAllowance* elements can be present for each combination of passengers (pax) and segment. Several types of checked baggage allowance are possible, each baggage allowance has to include at least one of the following :

- Piece Allowance
- Weight Allowance
- Maximum Dimension Allowance
- Minimum Dimension Allowance

*BaggageAllowance* association to pax/segment combo is done through a service definition. In case multiple *BaggageAllowance* elements are associated to the same pax/segment couple a bundle service will be created.

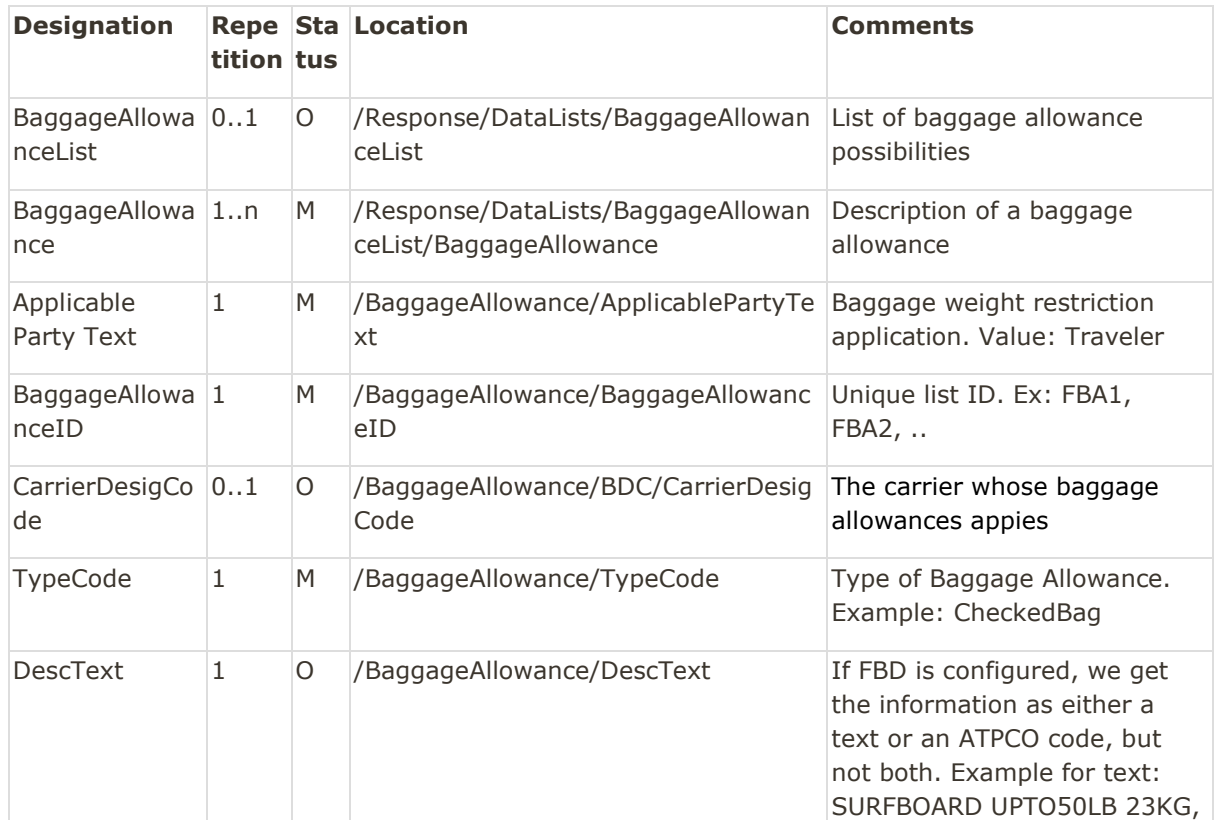

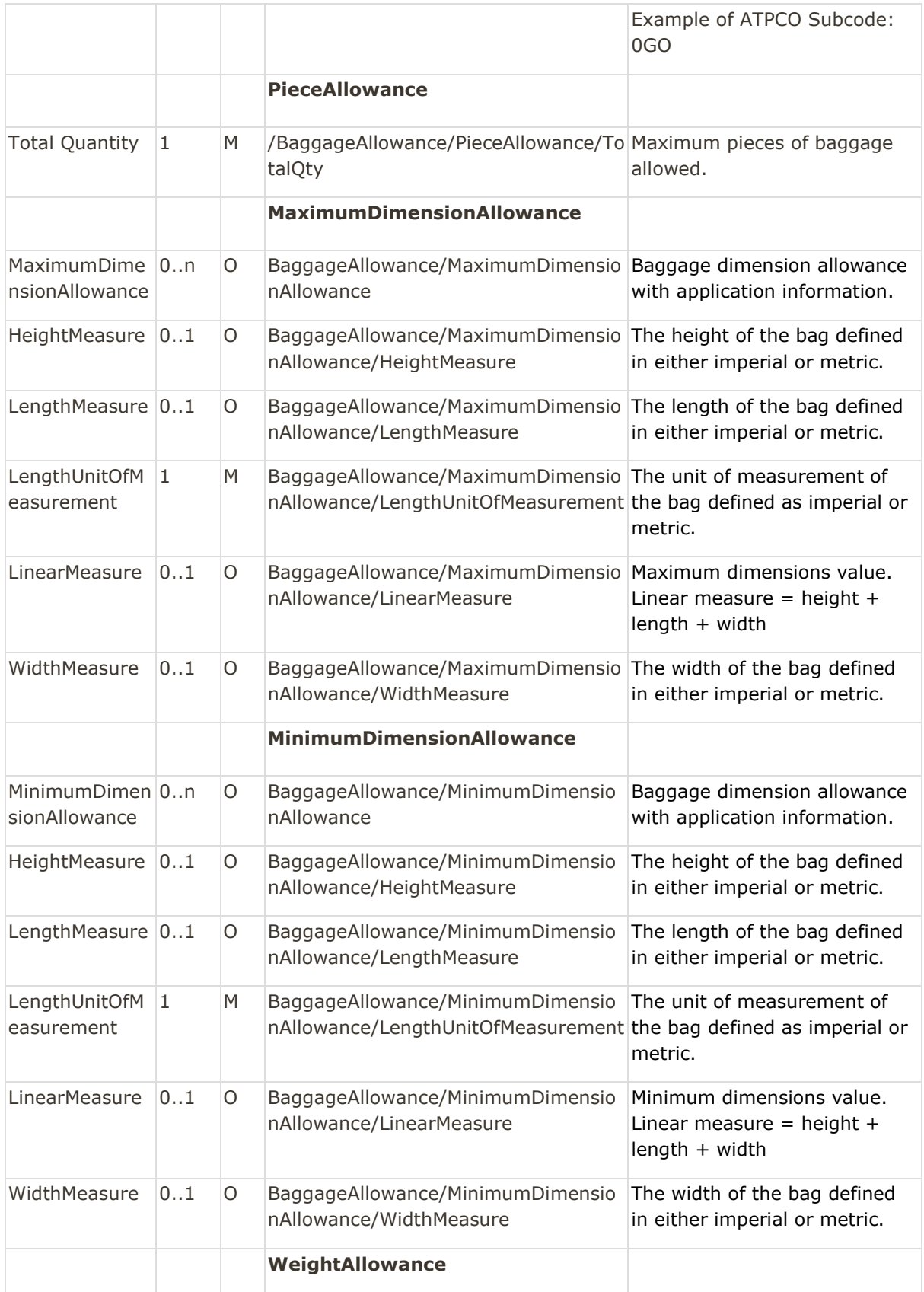

Amadeus NDC Last update: 3/14/2023 Page 10 of 39 amadeus.com

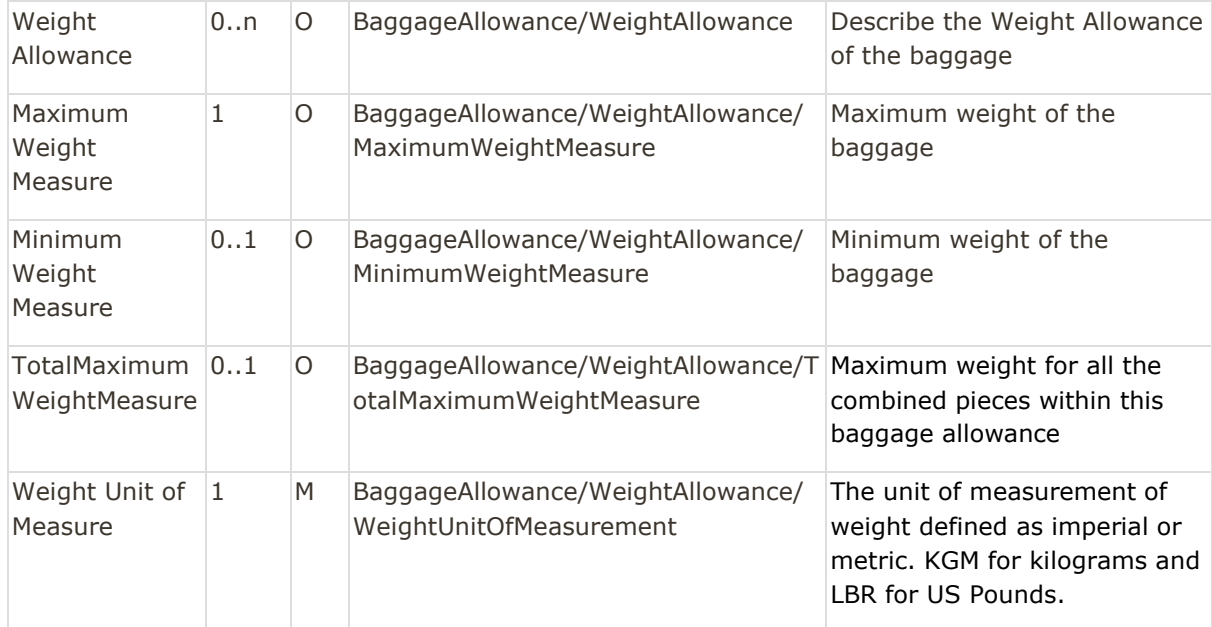

#### Baggage Allowance

```
<BaggageAllowanceList>
           <BaggageAllowance>
                       <ApplicablePartyText>Traveler</ApplicablePartyText>
                       <BaggageAllowanceID>BAG-1</BaggageAllowanceID>
                       <BDC>
                                   <CarrierDesigCode>XB</CarrierDesigCode>
                       \langle/BDC\rangle<DescText>Extra Baggage</DescText>
                       <MaximumDimensionAllowance>
                                   <HeightMeasure>36</HeightMeasure>
                                   <LengthMeasure>50</LengthMeasure>
           <LengthUnitOfMeasurement>CMT</LengthUnitOfMeasurement>
                                   <LinearMeasure>126</LinearMeasure>
                                   <WidthMeasure>40</WidthMeasure>
                       </MaximumDimensionAllowance>
                       <PieceAllowance>
                                   <TotalQty>1</TotalQty>
                       </PieceAllowance>
                       <TypeCode>Checked</TypeCode>
                       <WeightAllowance>
           <MaximumWeightMeasure>23</MaximumWeightMeasure>
           <WeightUnitOfMeasurement>KGM</WeightUnitOfMeasurement>
                       </WeightAllowance>
           </BaggageAllowance>
</BaggageAllowanceList>
```
#### In case of weight allowance the following information are returned:

Amadeus NDC Last update: 3/14/2023 Page 11 of 39 amadeus.com

- BaggageAllowanceID: unique allowance identifier
- Applicable Bag: this element specifies the allowance application. The value is always *Traveler*, meaning that each Checked Bag Allowance applies to a single passenger
- Maximum Weight Measure: weight value
- Maximum Weight Unit Of Measure: unit of measure for the weight given above

#### BagAllowance (Weight)

#### <span id="page-11-0"></span>Pax List

The following traveler data - taken from the query - are returned in the reply:

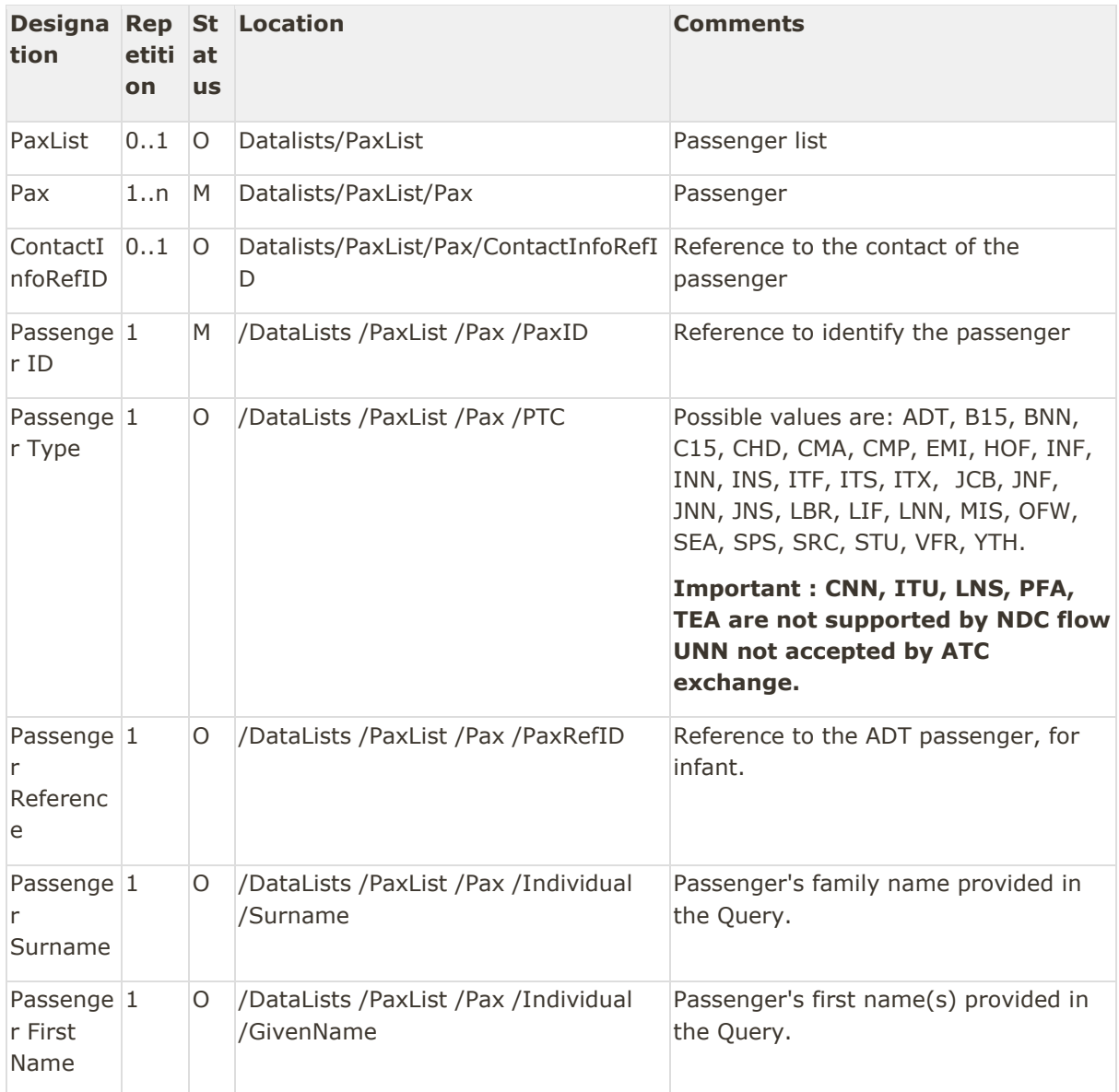

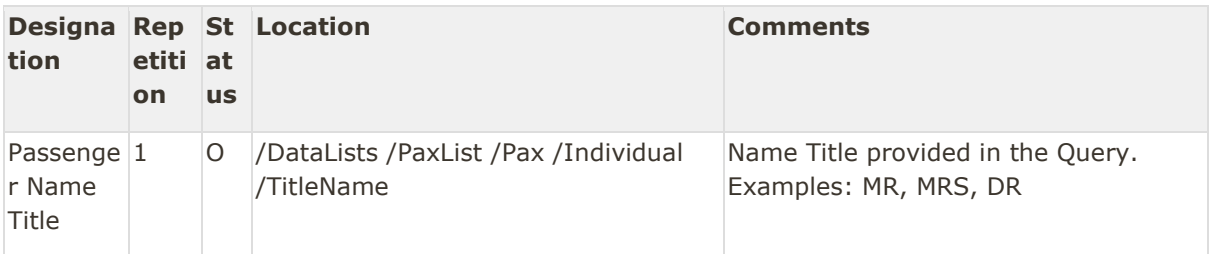

<PaxList>

<Pax>

<ContactInfoRefID>CTCPAX1</ContactInfoRefID> <PaxID>PAX1</PaxID> <PTC>ADT</PTC> <Indvidual> <Surname>SMITH</Surname> <GivenName>JOHN</GivenName> </Indvidual>

</Pax>

<span id="page-12-0"></span></PaxList>

#### Pax Journey

This element represents one travel solution (i.e. one bound) for the whole passenger's itinerary, including list of all intermediate flights between origin and destination.

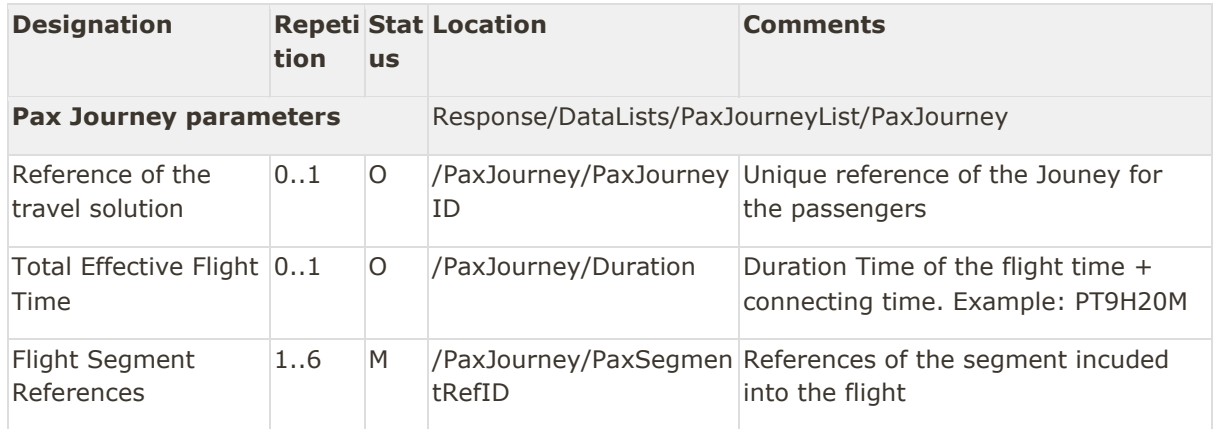

#### <PaxJourneyList>

<PaxJourney> <PaxJourneyID>FLT3</PaxJourneyID> <Duration>PT2H55M</Duration> <PaxSegmentRefID>SEG3</PaxSegmentRefID> </PaxJourney> <PaxJourney> <PaxJourneyID>FLT1</PaxJourneyID> <Duration>PT6H30M</Duration> <PaxSegmentRefID>SEG14</PaxSegmentRefID> <PaxSegmentRefID>SEG15</PaxSegmentRefID> </PaxJourney> <PaxJourney>

```
<PaxJourneyID>FLT2</PaxJourneyID>
                       <Duration>PT7H30M</Duration>
                       <PaxSegmentRefID>SEG25</PaxSegmentRefID>
                       <PaxSegmentRefID>SEG26</PaxSegmentRefID>
           </PaxJourney>
           <PaxJourney>
                       <PaxJourneyID>FLT4</PaxJourneyID>
                       <Duration>PT3H5M</Duration>
                       <PaxSegmentRefID>SEG16</PaxSegmentRefID>
           </PaxJourney>
</PaxJourneyList>
```
#### <span id="page-13-0"></span>Pax Segment List

The following flight data are returned in the reply:

- Booking class (from the query)
- Cabin code corresponding
- Cabin name corresponding
- Reference of the segment

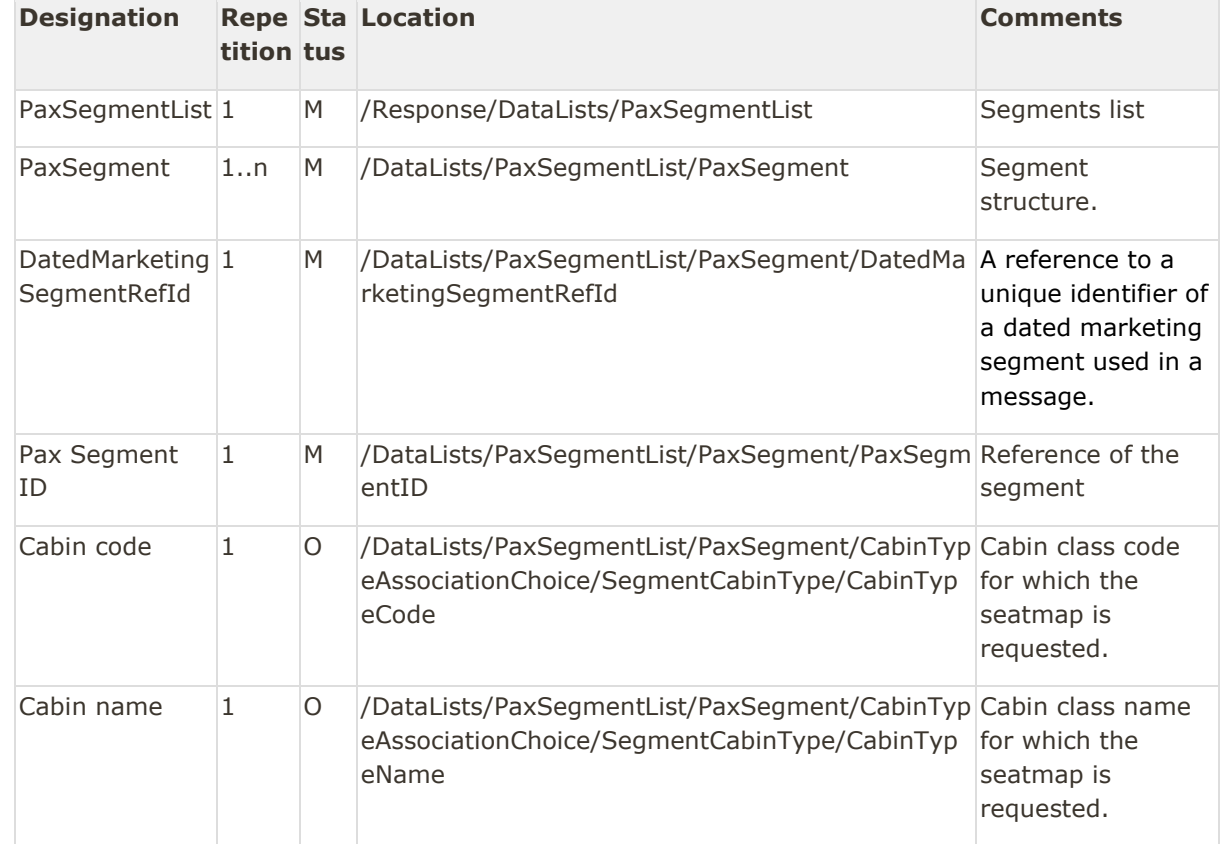

Amadeus NDC Last update: 3/14/2023 Page 14 of 39 amadeus.com

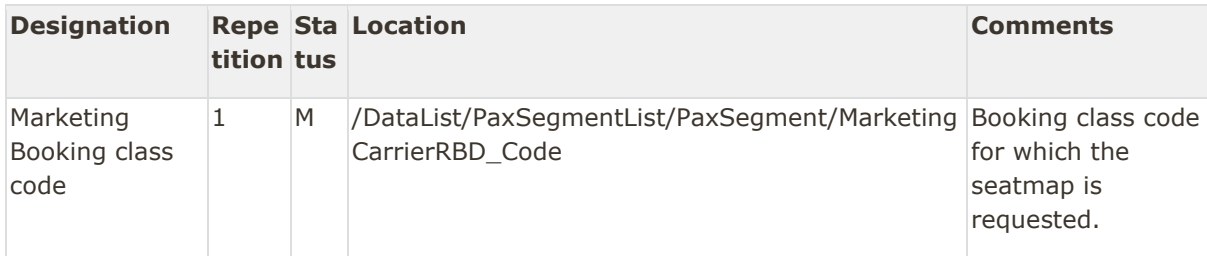

<PaxSegmentList>

<PaxSegment>

<PaxSegmentID>SEG15</PaxSegmentID> <MarketingCarrierRBD\_Code>W</MarketingCarrierRBD\_Code> <CabinTypeAssociationChoice>

<SegmentCabinType>

<CabinTypeCode>W</CabinTypeCode>

<CabinTypeName>Y</CabinTypeName>

</SegmentCabinType>

</CabinTypeAssociationChoice>

<DatedMarketingSegmentRefId>DMS15</DatedMarketingSegmentRefId> </PaxSegment>

<span id="page-14-0"></span></PaxSegmentList>

#### Dated Operating Segment List

The following flight data are returned in the reply:

- Operating Airline Code
- Marketing Flight Number
- Reference of the segment

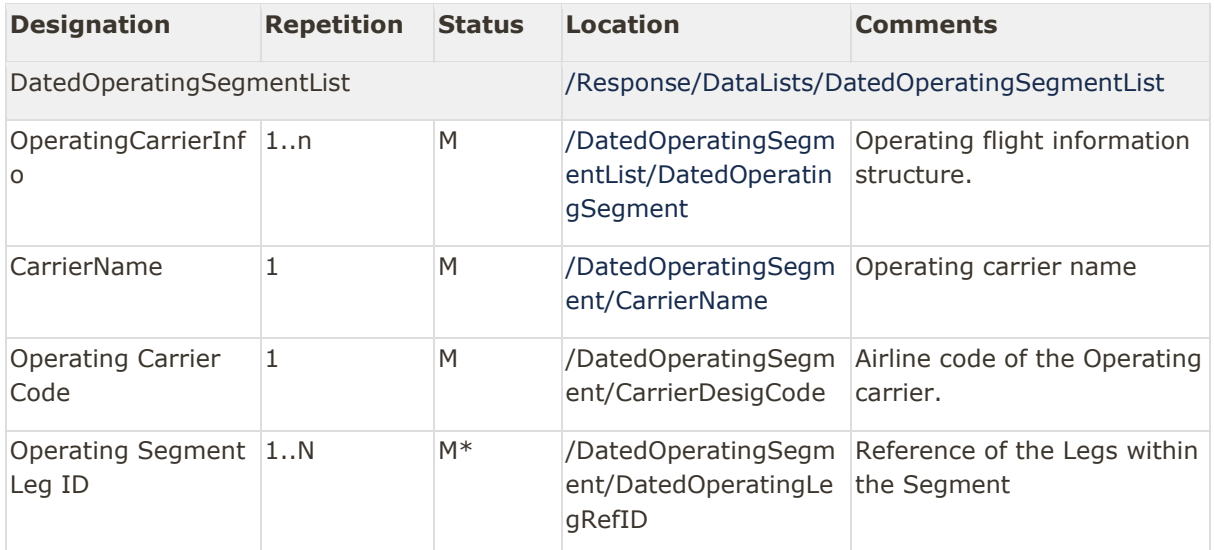

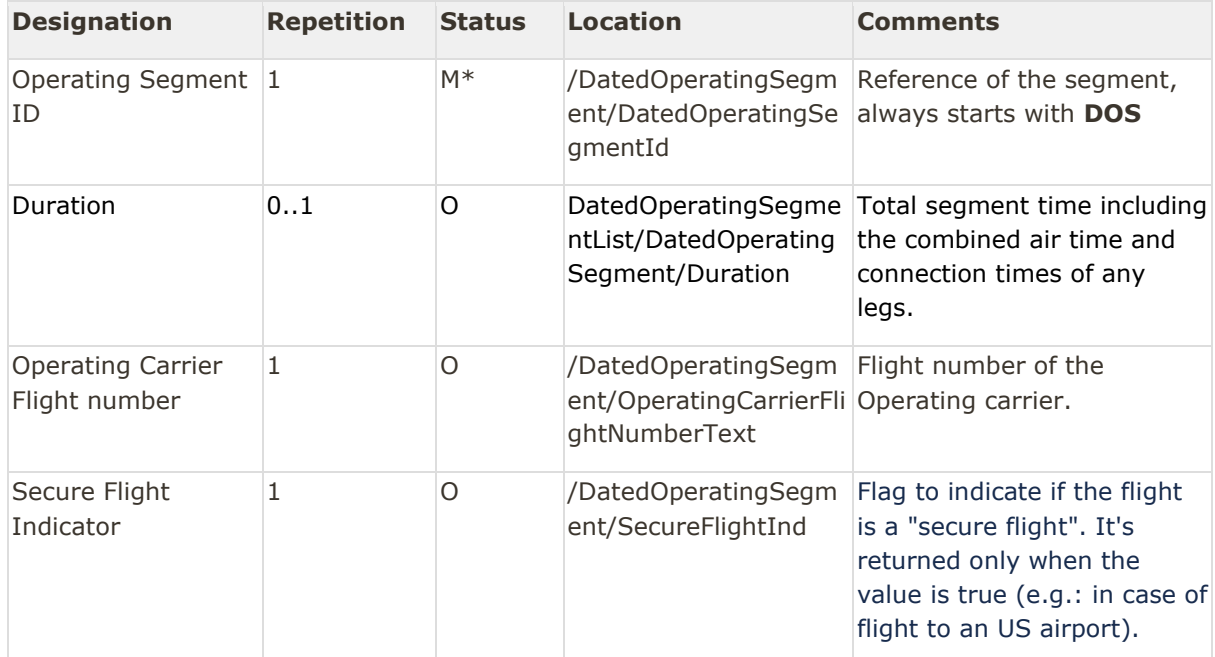

\*Mandatory if there is a Segment.

```
<DatedOperatingSegmentList>
```
<DatedOperatingSegment>

<CarrierDesigCode>6X</CarrierDesigCode> <CarrierName>Amadeus Six</CarrierName>

<DatedOperatingLegRefID>LEG16</DatedOperatingLegRefID>

<DatedOperatingSegmentId>DOS15</DatedOperatingSegmentId>

<OperatingCarrierFlightNumberText>221</OperatingCarrierFlightNumbe

#### rText>

<SecureFlightInd>true</SecureFlightInd>

</DatedOperatingSegment> </DatedOperatingSegmentList>

#### <span id="page-15-0"></span>Dated Operating Leg List

The following flight data are returned in the reply:

- Departure Airport Code of the Leg
- Departure date
- Arrival Airport Code of the Leg
- Equipment code of the aircraft
- ACV (Aircraft Configuration Version) associated to the seatmap
- Reference of the Leg

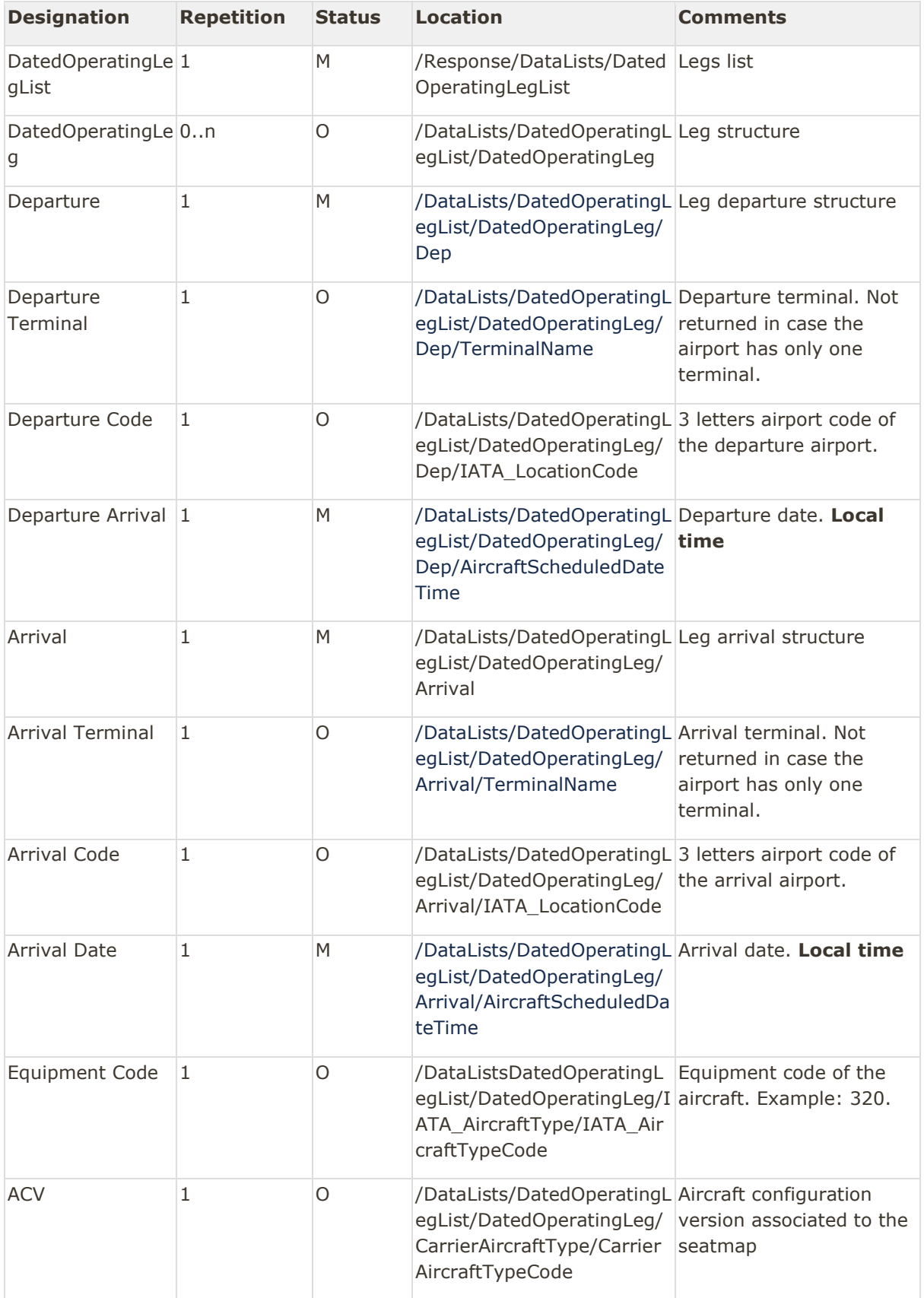

Amadeus NDC Last update: 3/14/2023 Page 17 of 39 amadeus.com

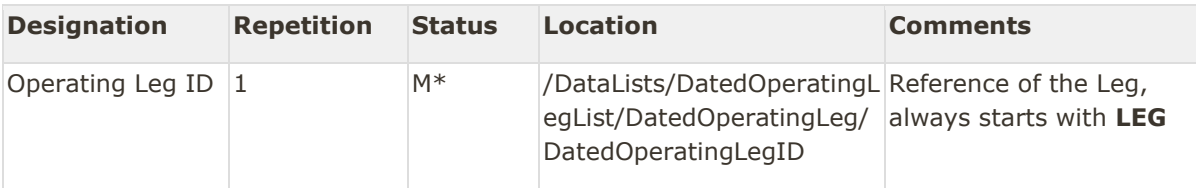

\*Mandatory if there is a Leg.

<DatedOperatingLegList> <DatedOperatingLeg> <DatedOperatingLegID>LEG1</DatedOperatingLegID> <Dep> <IATA\_LocationCode>SIN</IATA\_LocationCode> <TerminalName>1</TerminalName> <AircraftScheduledDateTime>2018-03- 08T10:10:00</AircraftScheduledDateTime> </Dep> <Arrival> <IATA\_LocationCode>SYD</IATA\_LocationCode> <TerminalName>2</TerminalName> <AircraftScheduledDateTime>2018-03- 08T10:18:00</AircraftScheduledDateTime> </Arrival> <IATA\_AircraftType> <IATA\_AircraftTypeCode>388</IATA\_AircraftTypeCode> </IATA\_AircraftType> <CarrierAircraftType> <CarrierAircraftTypeCode>383<CarrierAircraftTypeCode> </CarrierAircraftType> </DatedOperatingLeg>

</DatedOperatingLegList>

#### <span id="page-17-0"></span>Dated Marketing Segment List

The following flight data taken from the message response are returned in the Dated Marketing Segment List:

- Departure Airport Code
- Departure date
- Arrival Airport Code
- Marketing Airline Code
- Marketing Flight Number
- Reference of the Segment

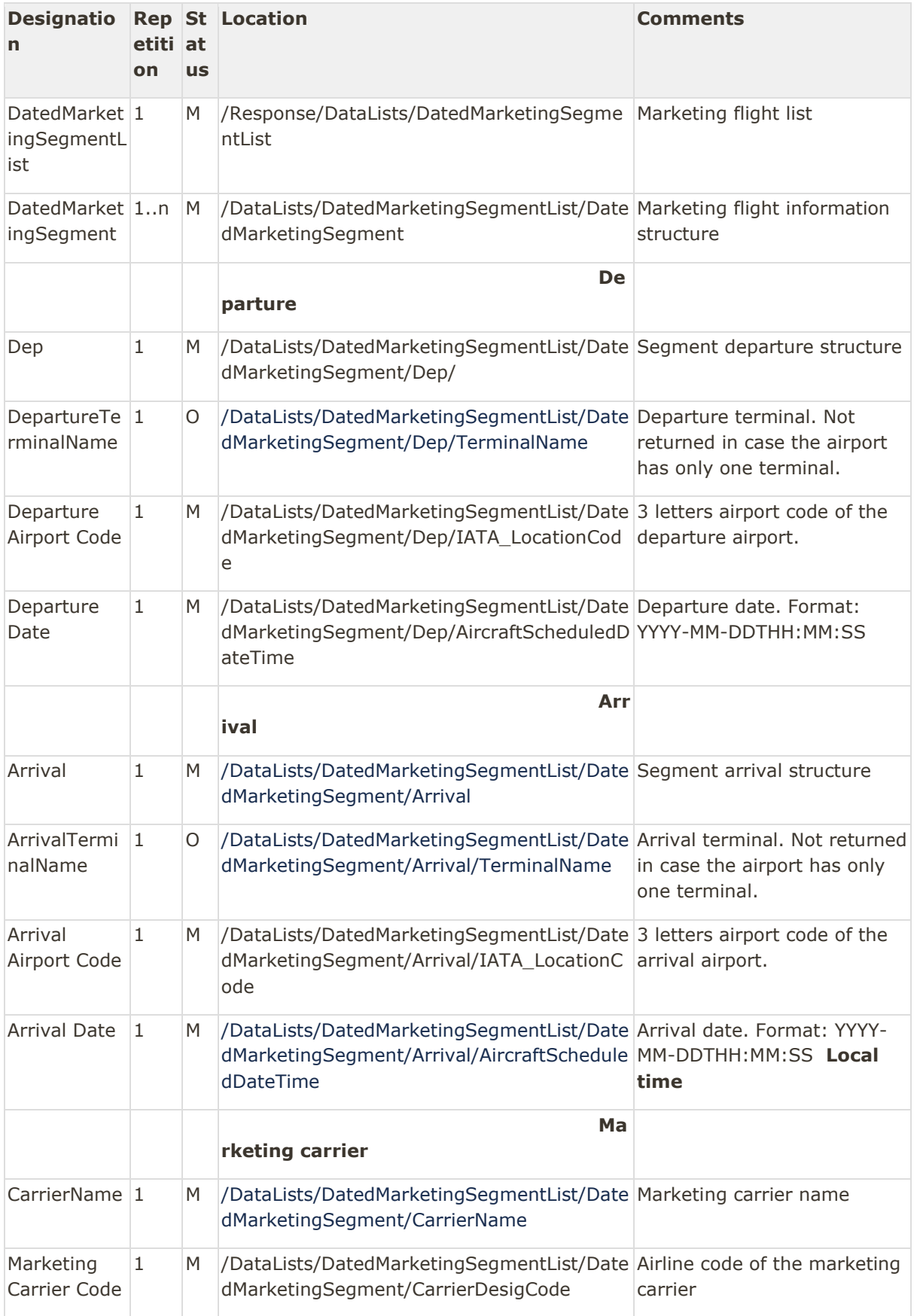

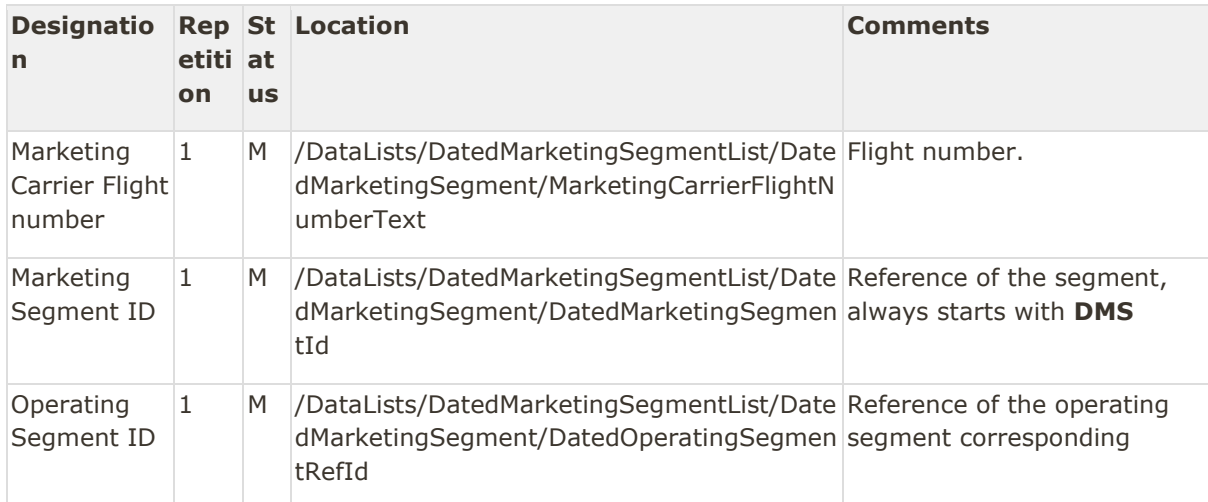

<DatedMarketingSegmentList> <DatedMarketingSegment>

<Arrival>

<IATA\_LocationCode>SYD</IATA\_LocationCode> <TerminalName>2</TerminalName> <AircraftScheduledDateTime>2019-05-

15T09:15:00.000</AircraftScheduledDateTime>

</Arrival>

<CarrierDesigCode>6X</CarrierDesigCode> <CarrierName>Amadeus Six</CarrierName>

<DatedMarketingSegmentId>DMS15</DatedMarketingSegmentId>

<DatedOperatingSegmentRefId>DOS15</DatedOperatingSegmentRefId> <Dep> <IATA\_LocationCode>SIN</IATA\_LocationCode> <TerminalName>1</TerminalName> <AircraftScheduledDateTime>2019-05-

15T09:10:00.000</AircraftScheduledDateTime> </Dep>

<MarketingCarrierFlightNumberText>221</MarketingCarrierFlightNumbe

rText>

</DatedMarketingSegment>

<span id="page-19-0"></span></DatedMarketingSegmentList>

```
ServiceDefinitionList
```
Be careful ServiceDefinitionList is different in SeatAvailability!

List of data returned for each service.

A service definition can be common to multiple services. It is returned as soon as there is a service (not a seat) in the order.

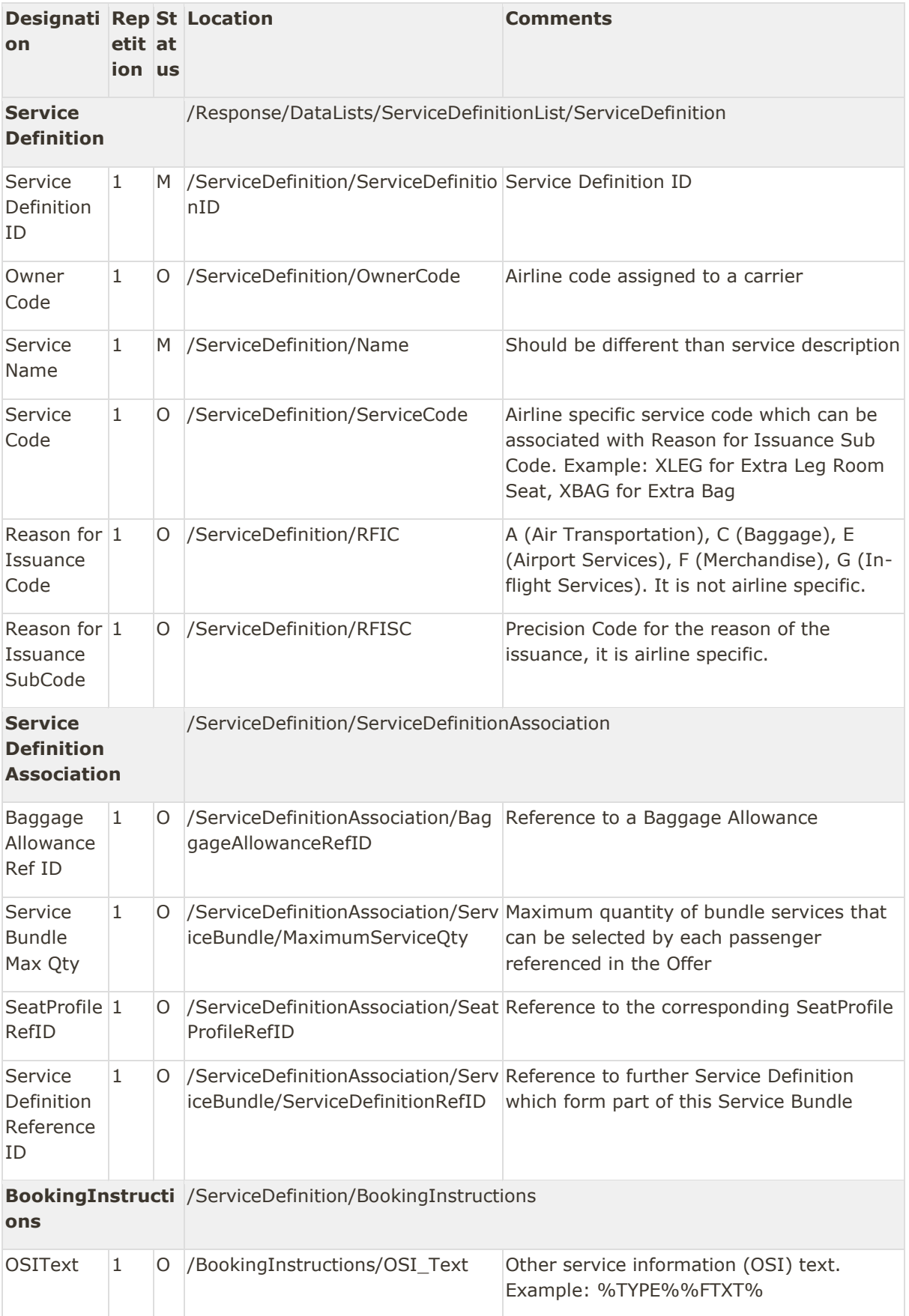

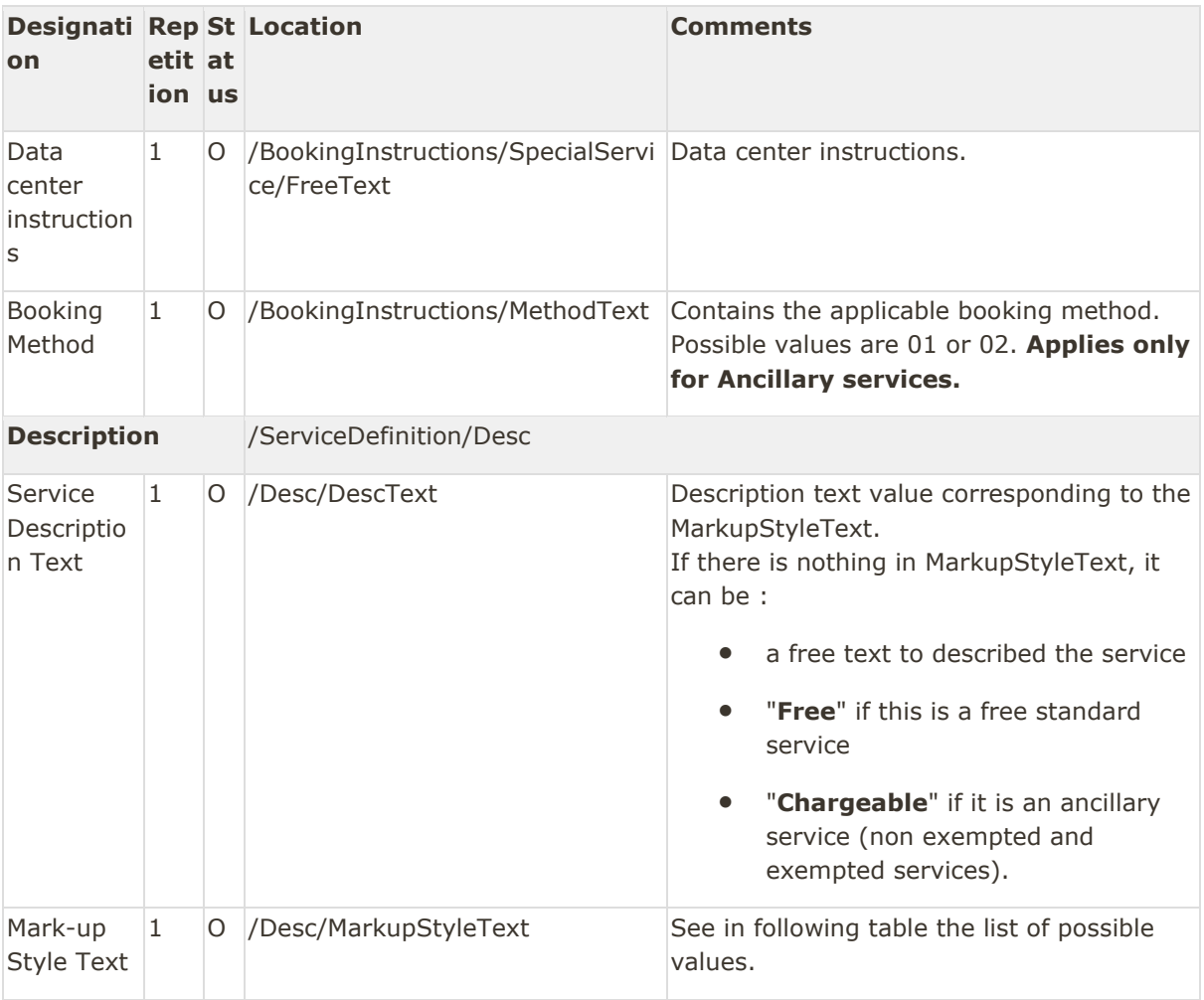

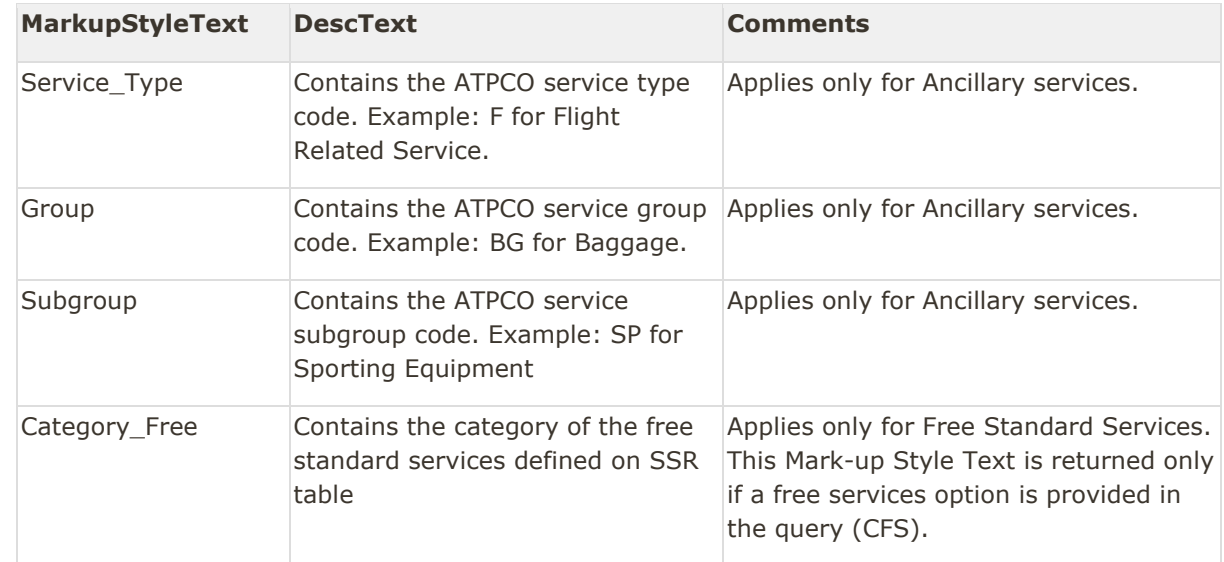

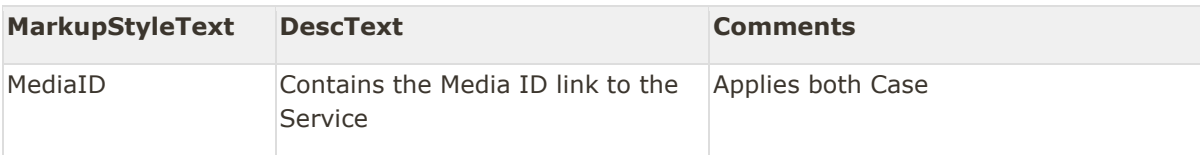

#### Example (without CFS option):ServiceDefinitionList without CFS option

```
<ServiceDefinitionList>
     <ServiceDefinition>
         <ServiceDefinitionID>SRV1</ServiceDefinitionID>
         <OwnerCode>6X</OwnerCode>
         <Name>PRE PAID BAGGAGE</Name>
         <RFIC>C</RFIC>
         <ServiceCode>XBAG</ServiceCode>
         <RFISC>0AA</RFISC>
         <Desc>
             <DescText>F</DescText>
             <MarkupStyleText>Service_Type</MarkupStyleText>
         </Desc>
         <Desc>
             <DescText>BG</DescText>
             <MarkupStyleText>Group</MarkupStyleText>
         </Desc>
                        <BookingInstructions>
                                   <MethodText>01</MethodText>
                        </BookingInstructions>
         <ServiceDefinitionAssociation>
             <BaggageAllowanceRefID>CBA1</BaggageAllowanceRefID>
         </ServiceDefinitionAssociation>
     </ServiceDefinition>
</ServiceDefinitionList>
```
#### Example (with CFS option):With CFS option

```
<ServiceDefinitionList>
     <ServiceDefinition>
         <ServiceDefinitionID>SRV1</ServiceDefinitionID>
         <OwnerCode>6X</OwnerCode>
         <Name>PRE PAID BAGGAGE</Name>
         <RFIC>C</RFIC>
         <ServiceCode>XBAG</ServiceCode>
         <RFISC>0AA</RFISC>
         <Desc>
             <DescText>F</DescText>
             <MarkupStyleText>Service_Type</MarkupStyleText>
         </Desc>
         <Desc>
             <DescText>BG</DescText>
             <MarkupStyleText>Group</MarkupStyleText>
         </Desc>
                        <Desc>
             <DescText>Chargeable</DescText>
```
Amadeus NDC Last update: 3/14/2023 Page 23 of 39 amadeus.com

```
 </Desc>
                        <BookingInstructions>
                                   <MethodText>01</MethodText>
                        </BookingInstructions>
         <ServiceDefinitionAssociation>
             <BaggageAllowanceRefID>CBA1</BaggageAllowanceRefID>
         </ServiceDefinitionAssociation>
     </ServiceDefinition>
           <ServiceDefinition>
         <ServiceDefinitionID>SRV2</ServiceDefinitionID>
         <OwnerCode>6X</OwnerCode>
         <Name>BLIND PASSENGER INFORMATION</Name>
         <ServiceCode>BLND</ServiceCode>
         <Desc>
             <DescText>Free</DescText>
         </Desc>
         <Desc>
             <DescText>Passenger</DescText>
             <MarkupStyleText>Category_Free</MarkupStyleText>
         </Desc>
     </ServiceDefinition>
</ServiceDefinitionList>
```
#### Example:With Data center instructions without CFS

```
<ServiceDefinitionList>
     <ServiceDefinition>
         <ServiceDefinitionID>SRV1</ServiceDefinitionID>
         <OwnerCode>6X</OwnerCode>
         <Name>PRE PAID BAGGAGE</Name>
         <RFIC>C</RFIC>
         <ServiceCode>XBAG</ServiceCode>
         <RFISC>0AA</RFISC>
         <Desc>
             <DescText>F</DescText>
             <MarkupStyleText>Service_Type</MarkupStyleText>
         </Desc>
         <Desc>
             <DescText>BG</DescText>
             <MarkupStyleText>Group</MarkupStyleText>
         </Desc>
         <ServiceDefinitionAssociation>
             <BaggageAllowanceRefID>CBA1</BaggageAllowanceRefID>
         </ServiceDefinitionAssociation>
         <BookingInstructions>
                                   <MethodText>01</MethodText>
             <OSIText>%TYPE%%FTXT%</OSIText>
                                   <SpecialService>
                        <FreeText>TYPE</FreeText>
                        <FreeText>(?\:ABAG|PREPAID|XBGS)</FreeText>
                        <FreeText>FTXT</FreeText>
                        <FreeText>[-\s/0-9A-Z]\{1,90\}</FreeText>
                                   </SpecialService>
```
Amadeus NDC Last update: 3/14/2023 Page 24 of 39 amadeus.com

 <BookingInstructions> </ServiceDefinition> </ServiceDefinitionList>

#### Service definition for regular service (SSR)

```
<ServiceDefinitionList>
           <ServiceDefinition>
                       <ServiceDefinitionID>PDBG_1</ServiceDefinitionID>
                       <Name>EXCESS BAGGAGE REQUEST</Name>
                       <ServiceCode>PDBG</ServiceCode>
                       <RFIC>C</RFIC>
                       <RFISC>0AA</RFISC>
                       <OwnerCode>6X</OwnerCode>
           </ServiceDefinition>
           <ServiceDefinition>
                       <ServiceDefinitionID>BIKE_1</ServiceDefinitionID>
                       <Name>REQUEST FOR CARRIAGE OF BICYCLE</Name>
                       <ServiceCode>BIKE</ServiceCode>
                       <RFIC>C</RFIC>
                       <RFISC>0EC</RFISC>
                       <OwnerCode>6X</OwnerCode>
                       <Desc>
                                   <DescText>FREETEXT</DescText>
                       </Desc>
           </ServiceDefinition>
</ServiceDefinitionList>
Service definition for seat with media ID
<ServiceDefinitionList>
           <ServiceDefinition>
                       <ServiceDefinitionID>RQST_1</ServiceDefinitionID>
                       <Name>Specific Seat Request</Name>
                       <ServiceCode>RQST</ServiceCode>
                       <RFIC>A</RFIC>
                       <RFISC>0B5</RFISC>
                       <OwnerCode>6X</OwnerCode>
                       <Desc>
             <DescText>123456</DescText>
             <MarkupStyleText>MediaID</MarkupStyleText>
         </Desc>
                       <ServiceDefinitionAssociation>
                                   <SeatProfileRefID>RQST_1</SeatProfileRefID>
                       </ServiceDefinitionAssociation>
           </ServiceDefinition>
```
<span id="page-24-0"></span></ServiceDefinitionList>

#### Seat Profile List

This element contains seat characteristics codes that identifies different seat profiles.

Amadeus NDC Last update: 3/14/2023 Page 25 of 39 amadeus.com

#### Up to 5 Seat Characteristics Codes can be defined for one seat, each code set in one SeatProfile.

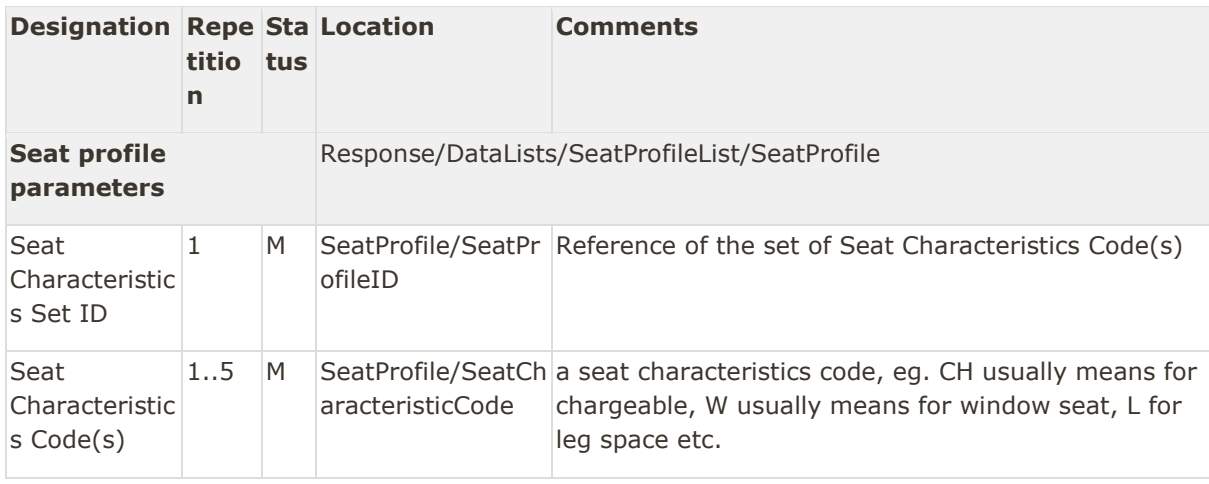

#### <SeatProfileList>

```
<SeatProfile>
                      <SeatProfileID>SP1</SeatProfileID>
                       <SeatCharacteristicCode>CH</SeatCharacteristicCode>
           </SeatProfile>
           <SeatProfile>
                       <SeatProfileID>SP3</SeatProfileID>
                       <SeatCharacteristicCode>CH</SeatCharacteristicCode>
           </SeatProfile>
           <SeatProfile>
                      <SeatProfileID>SP2</SeatProfileID>
                       <SeatCharacteristicCode>W</SeatCharacteristicCode>
           </SeatProfile>
           <SeatProfile>
                       <SeatProfileID>SP4</SeatProfileID>
                       <SeatCharacteristicCode>L</SeatCharacteristicCode>
           </SeatProfile>
</SeatProfileList>
```
#### <span id="page-25-0"></span>Origin and Destination List

This element represents all origins and destinations of the flights (bounds) used in the itineraries.

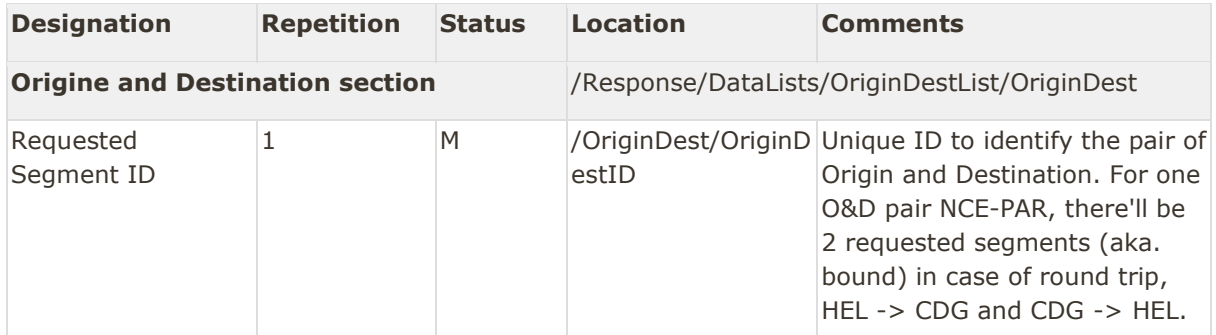

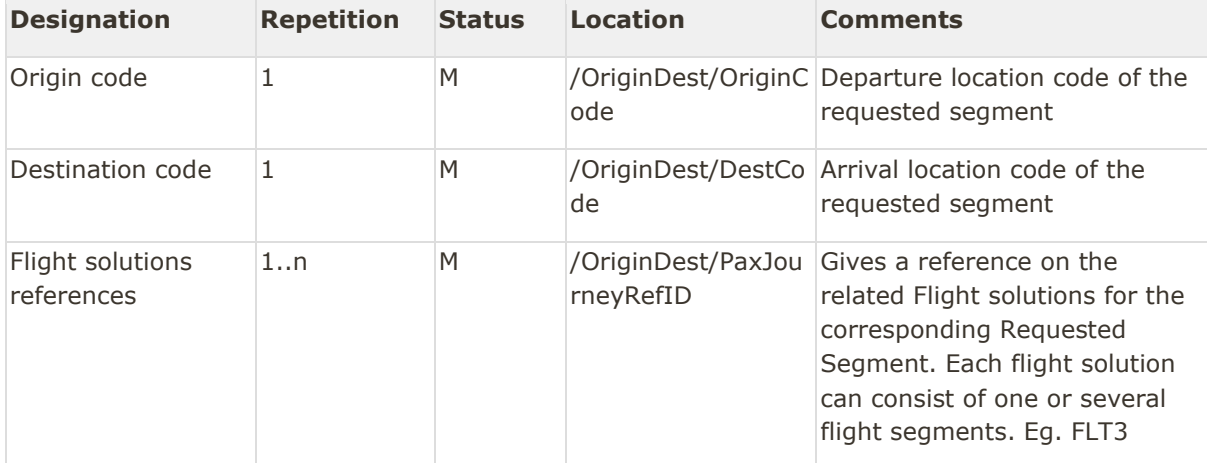

#### <OriginDestList>

<OriginDest> <OriginDestID>HELCDG</OriginDestID> <OriginCode>HEL</OriginCode> <DestCode>CDG</DestCode> <PaxJourneyRefID>FLT2</PaxJourneyRefID> <PaxJourneyRefID>FLT4</PaxJourneyRefID> </OriginDest> <OriginDest> <OriginDestID>CDGHEL</OriginDestID> <OriginCode>CDG</OriginCode> <DestCode>HEL</DestCode> <PaxJourneyRefID>FLT3</PaxJourneyRefID> <PaxJourneyRefID>FLT1</PaxJourneyRefID> </OriginDest> </OriginDestList>

<span id="page-26-0"></span>Price Class List

Be careful the PriceClassList is different in AirshoppingRS!

This item presents precisely the different fare families

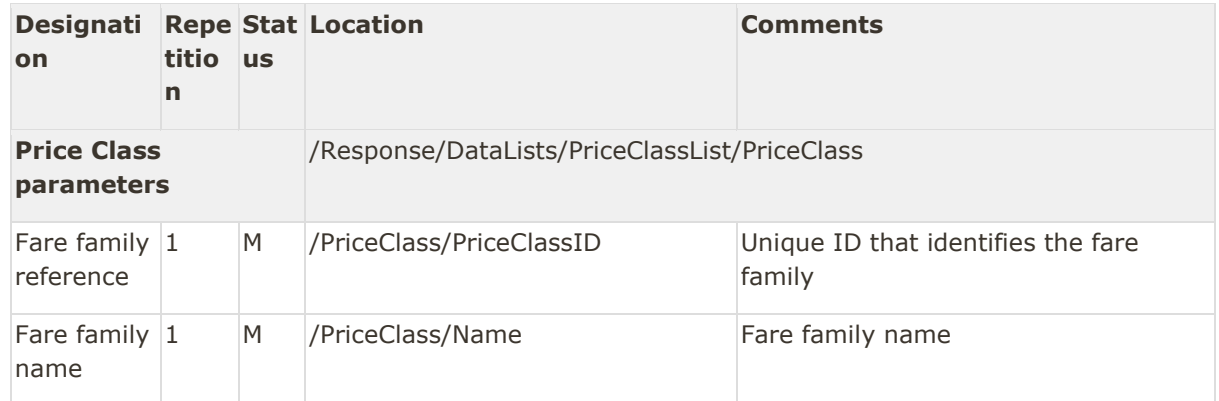

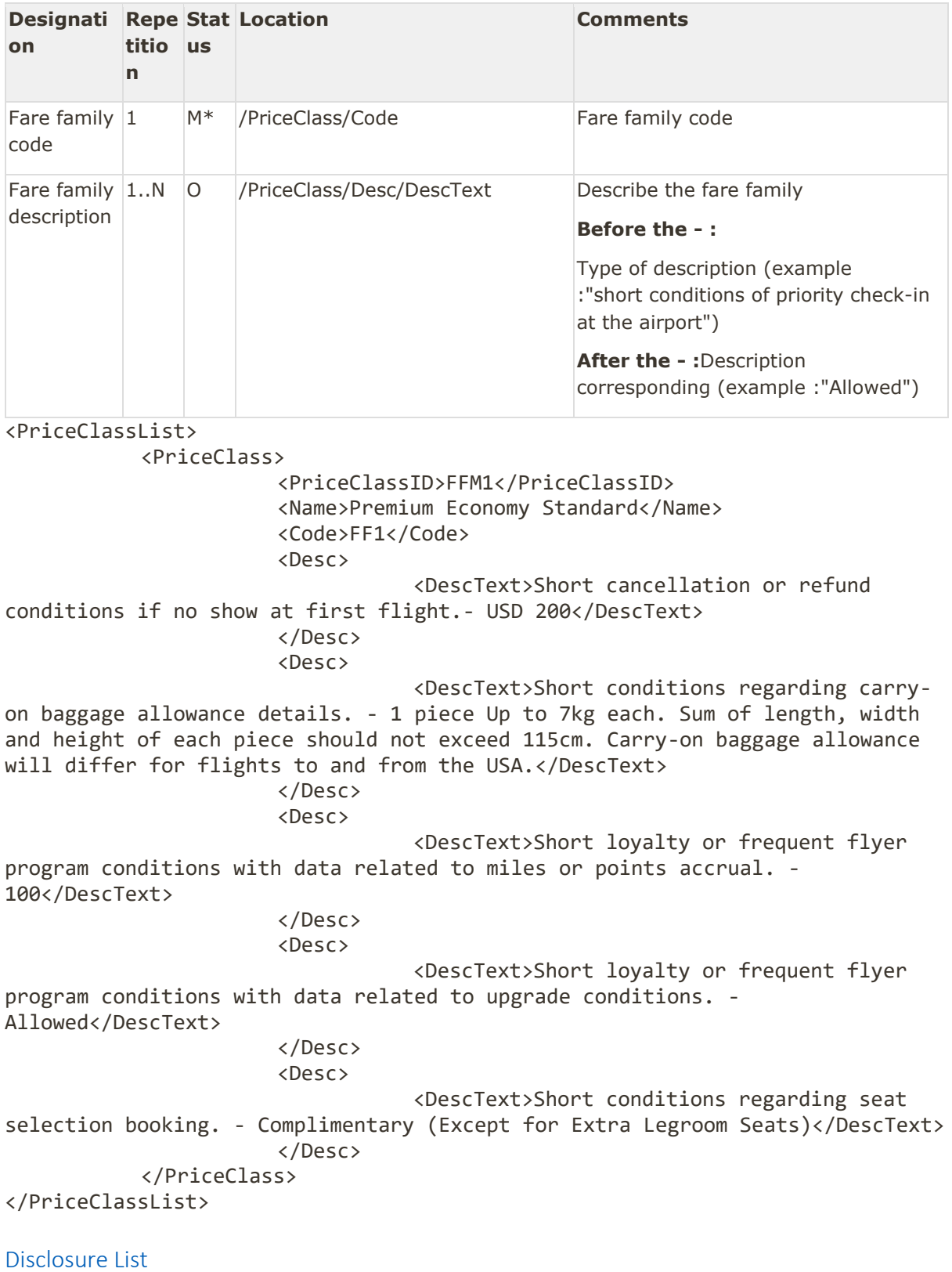

<span id="page-27-0"></span>This item presents different message to be disclosed.

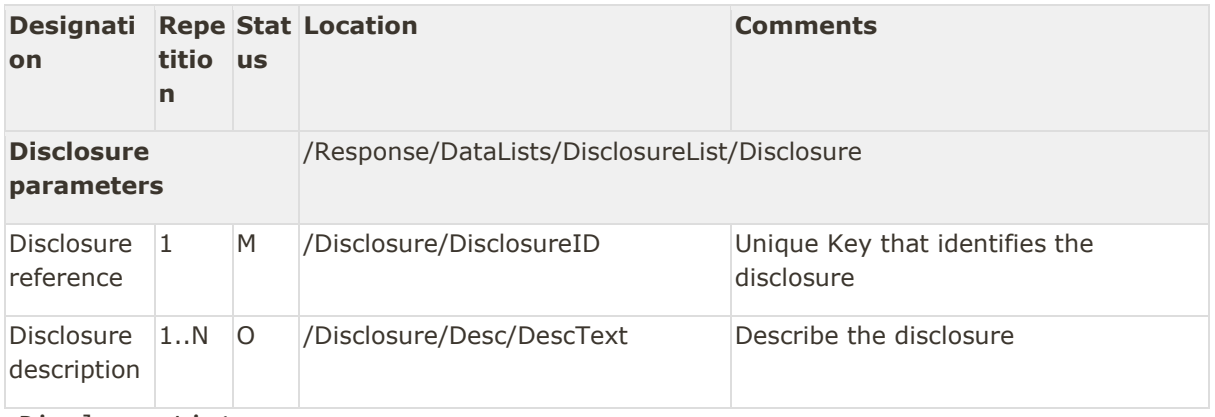

<DisclosureList>

<Disclosure>

<DisclosureID>DISCLAIMER</DisclosureID> <Desc>

<DescText>More details on fare conditions will be provided upon selecting your desired flight(s). Fees are subjected to currency conversion and your bank's exchange rate.</DescText>

#### </Desc> </Disclosure>

</DisclosureList>

This is the list of different messages that can be returned:

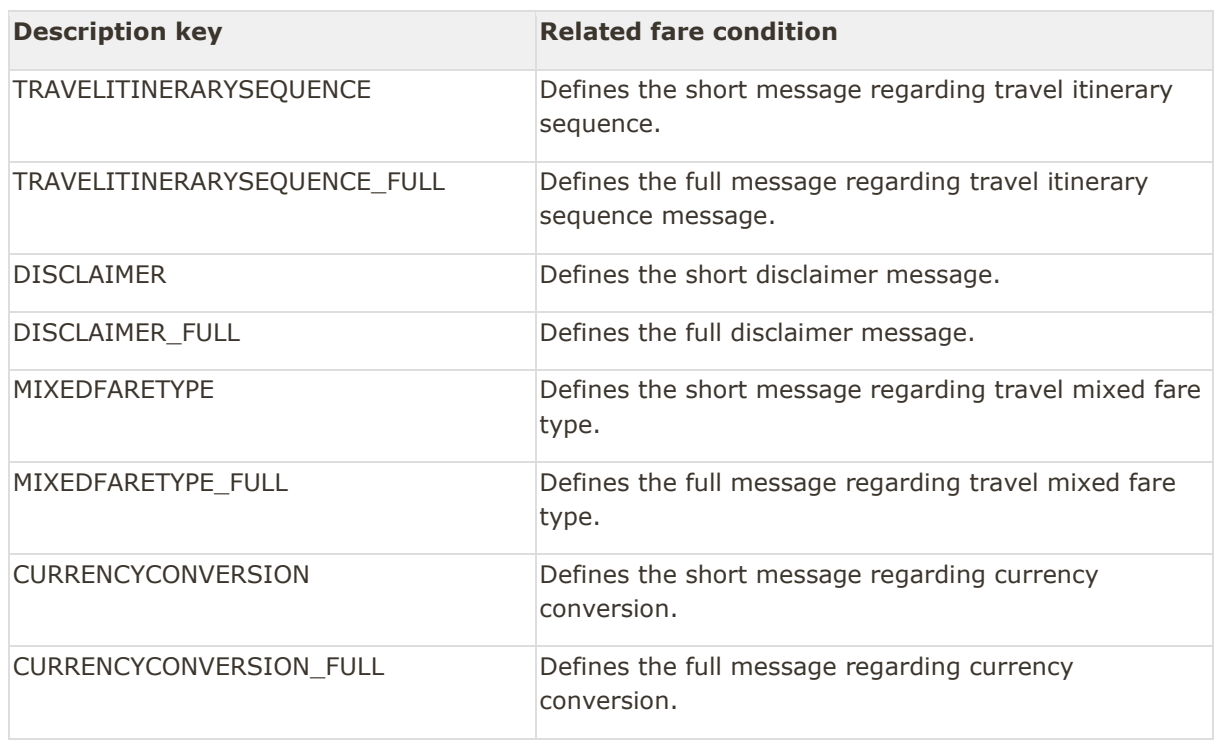

#### <span id="page-28-0"></span>Penalty List

This optional list is used to give the total amount of penalties linked to your offer (OrderReshopRS) or to your order (OrderViewRS).

Amadeus NDC Last update: 3/14/2023 Page 29 of 39 amadeus.com

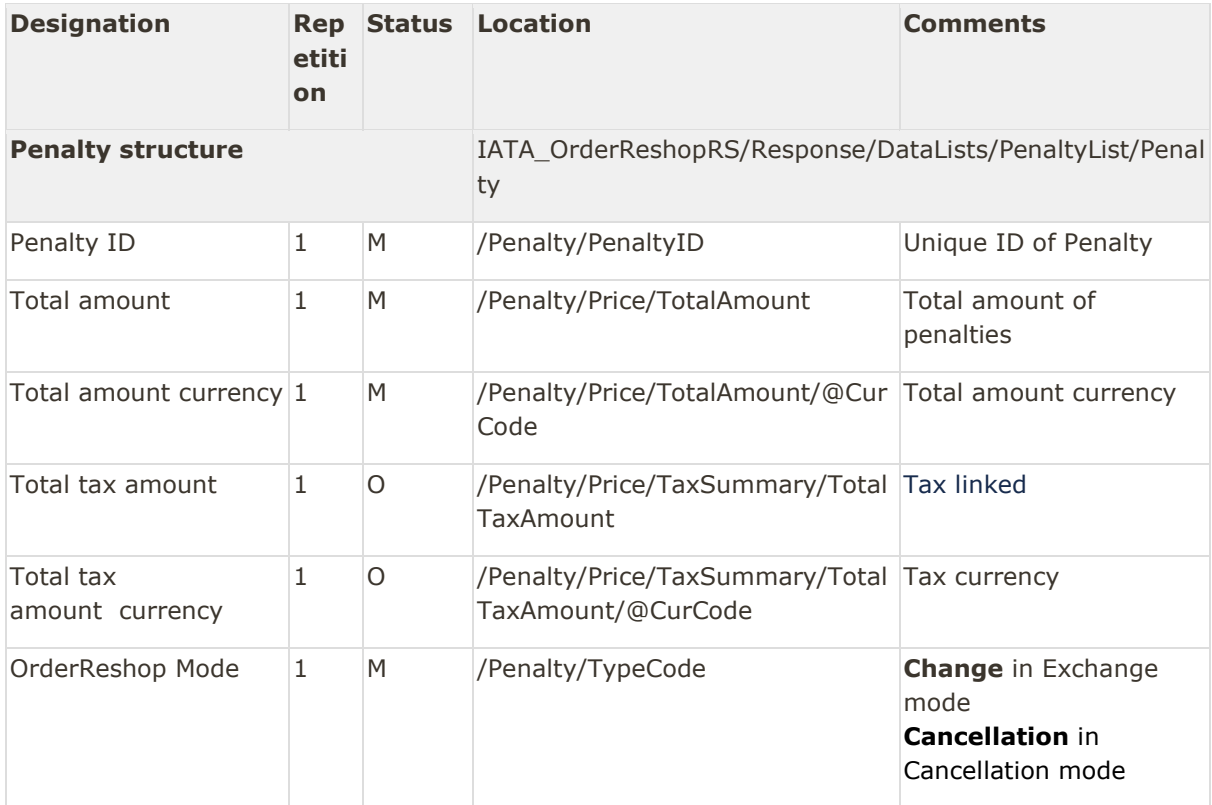

#### PenaltyList in exchange mode

```
<PenaltyList>
           <Penalty>
                       <PenaltyID>PEN1</PenaltyID>
                       <Price>
                                   <TaxSummary>
                                              <TotalTaxAmount 
CurCode=USD>5.42</TotalTaxAmount>
                                   </TaxSummary>
                                   <TotalAmount CurCode=USD>25.36</TotalAmount>
                       </Price>
                       <TypeCode>Change</TypeCode>
           </Penalty>
           <Penalty>
                       <PenaltyID>PEN2</PenaltyID>
                       <Price>
                                   <TaxSummary>
                                              <TotalTaxAmount 
CurCode=USD>6.35</TotalTaxAmount>
                                   </TaxSummary>
                                   <TotalAmount CurCode=USD>72.65</TotalAmount>
                       </Price>
                       <TypeCode>Change</TypeCode>
           </Penalty>
</PenaltyList>
```
Amadeus NDC Last update: 3/14/2023 Page 30 of 39 amadeus.com

#### PenaltyList in refund mode

```
<PenaltyList>
           <Penalty>
                       <PenaltyID>PEN1</PenaltyID>
                       <Price>
                                   <TaxSummary>
                                              <TotalTaxAmount 
CurCode=USD>5.42</TotalTaxAmount>
                                   </TaxSummary>
                                   <TotalAmount CurCode=USD>25.36</TotalAmount>
                       </Price>
                       <TypeCode>Cancellation</TypeCode>
           </Penalty>
           <Penalty>
                       <PenaltyID>PEN2</PenaltyID>
                       <Price>
                                   <TaxSummary>
                                              <TotalTaxAmount 
CurCode=USD>6.35</TotalTaxAmount>
                                   </TaxSummary>
                                   <TotalAmount CurCode=USD>72.65</TotalAmount>
                       </Price>
                       <TypeCode>Cancellation</TypeCode>
           </Penalty>
</PenaltyList>
```
#### <span id="page-30-0"></span>Change restrictions

This part concerns different verbs and correspond to the conditions to change an offer item or an order item.

These are a set of qualifying conditions, rules and restrictions that are related to a constrained priced grouping of services for a change action.

These Nodes can be found in the 4 verbs response concerned by minirules:

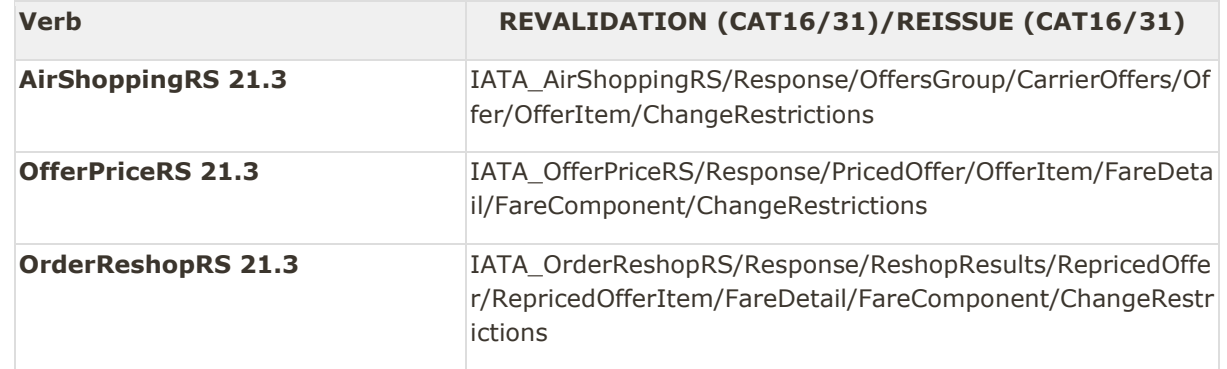

Amadeus NDC Last update: 3/14/2023 Page 31 of 39 amadeus.com

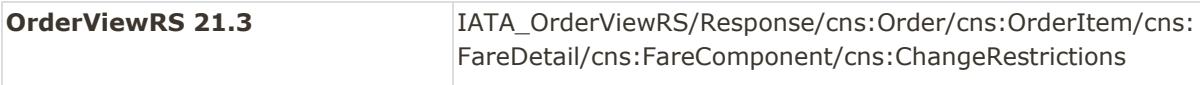

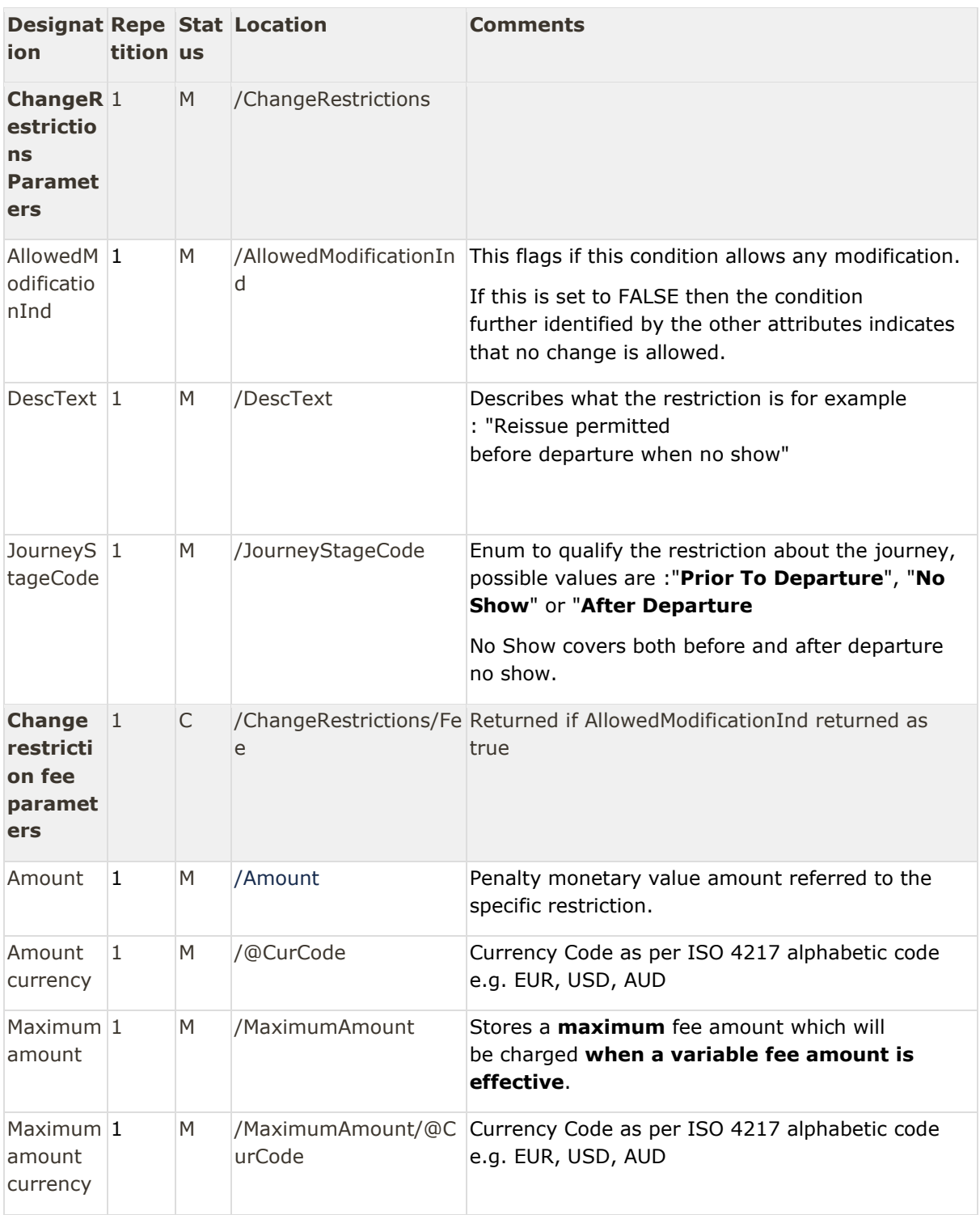

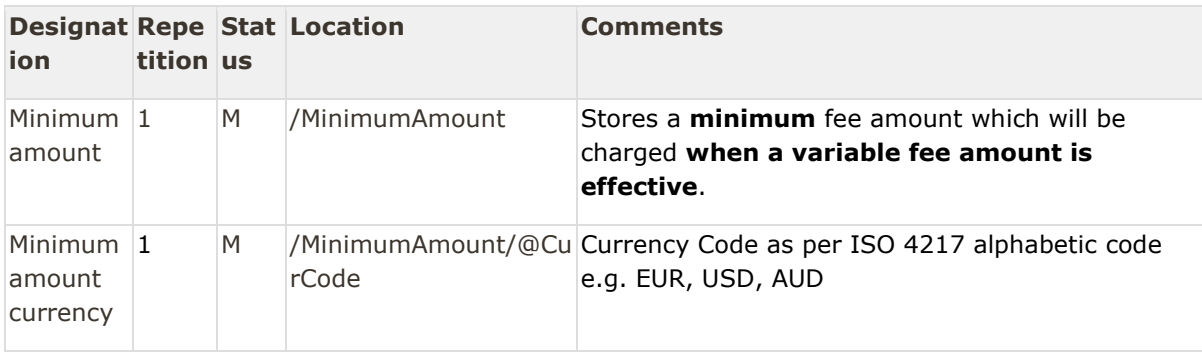

#### Examples:

#### No changes possibles for an order or an offer item

```
<ChangeRestrictions>
           <AllowedModificationInd>false</AllowedModificationInd>
           <DescText>Changes not permitted after Departure</DescText>
           <JourneyStageCode>After Departure</JourneyStageCode>
</ChangeRestrictions>
```
#### Changes possibles with restrictions for an order or an offer item

```
<ChangeRestrictions>
           <AllowedModificationInd>true</AllowedModificationInd>
           <DescText>Change permitted before departure</DescText>
           <Fee>
                       <Amount CurCode="COP">1000</Amount>
                       <MaximumAmount CurCode="COP">1000</MaximumAmount>
                       <MinimumAmount CurCode="COP">100</MinimumAmount>
           </Fee>
           <JourneyStageCode>Before Departure</JourneyStageCode> 
</ChangeRestrictions>
```
### <span id="page-32-0"></span>Cancel restrictions

This part concerns different verbs and correspond to the conditions to cancel an offer item or an order item.

These are a set of qualifying conditions, rules and restrictions that are related to a constrained priced grouping of services for a cancel action.

These Nodes can be found in the 4 verbs response concerned by minirules:

**Verb REFUND (CAT16/33)**

Amadeus NDC Last update: 3/14/2023 Page 33 of 39 amadeus.com

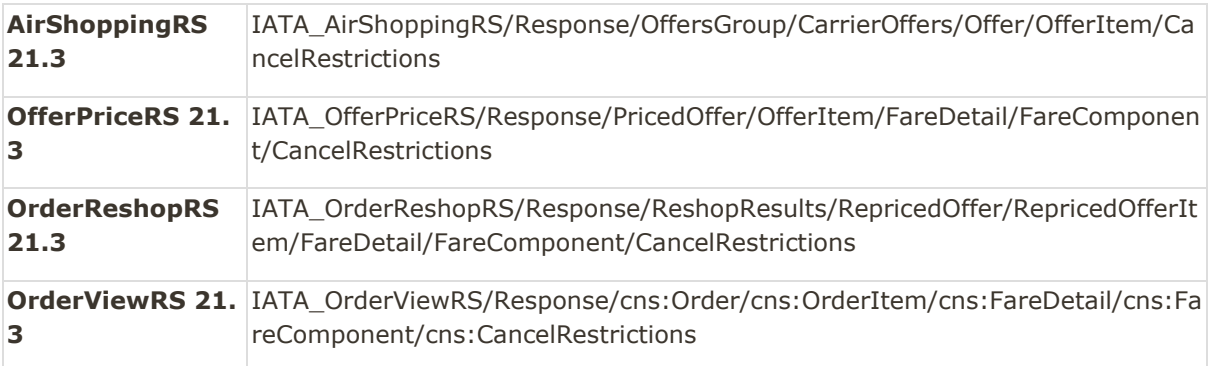

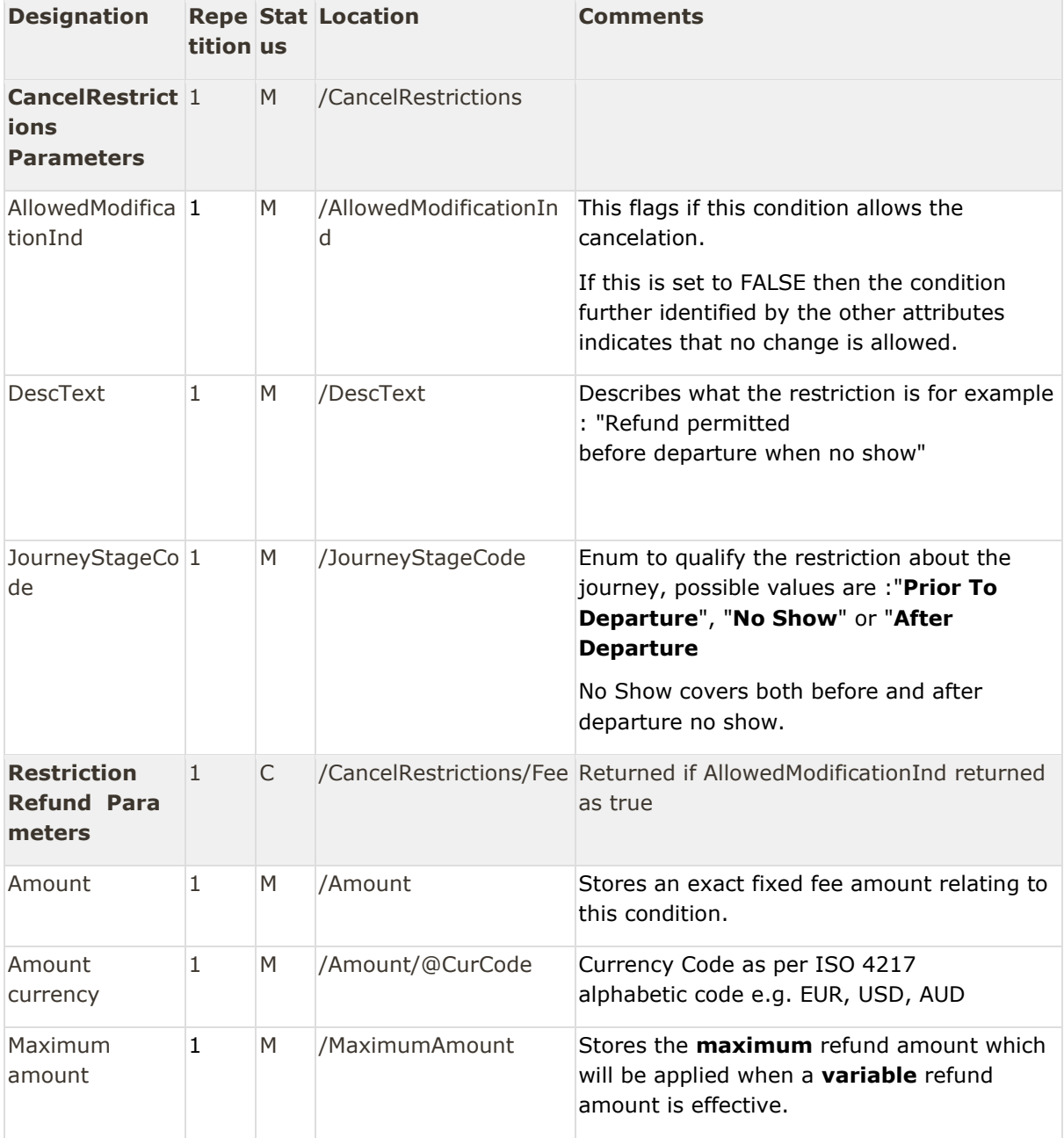

Amadeus NDC Last update: 3/14/2023 Page 34 of 39 amadeus.com

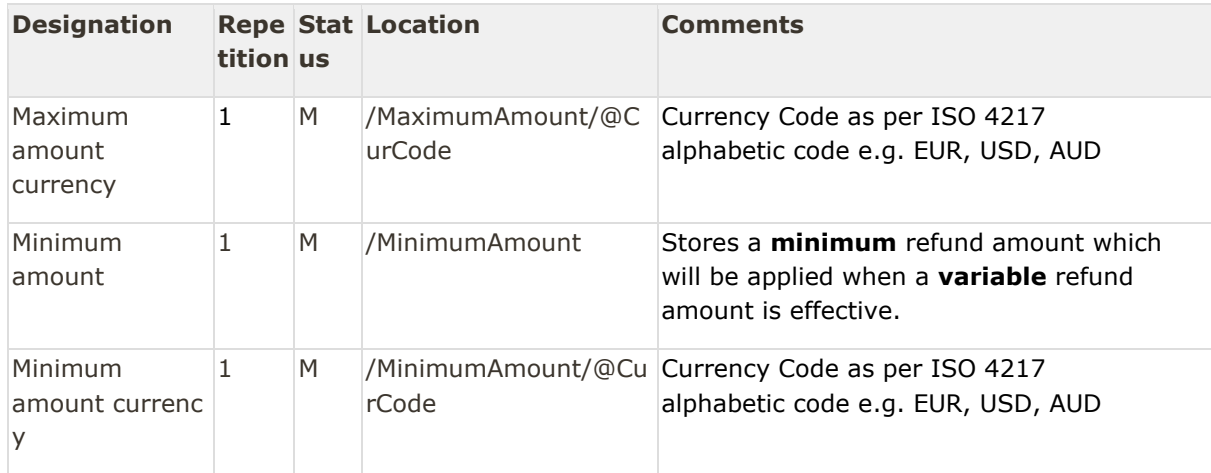

#### Cancelation possible with restrictions for an order or an offer item

```
<CancelRestrictions>
```

```
<AllowedModificationInd>true</AllowedModificationInd>
<DescText>Cancellations before departure are permitted</DescText>
<Fee>
           <Amount CurCode="COP">1000</Amount>
```
<MaximumAmount CurCode="COP">1000</MaximumAmount> <MinimumAmount CurCode="COP">0</MinimumAmount>

</Fee>

```
<JourneyStageCode>Before Departure</JourneyStageCode>
```
</CancelRestrictions>

No cancelation possible for an order or an offer item

```
<CancelRestrictions>
```

```
<AllowedModificationInd>false</AllowedModificationInd>
           <DescText>Cancel not permitted after departure</DescText>
           <JourneyStageCode>After Departure</JourneyStageCode>
</CancelRestrictions>
```
#### <span id="page-34-0"></span>FOP OB fees

The FOP OB fees, are fees which depend only on the form of payment.

The information about them are on the payment functions item. The OB fees codes starting with FC or FD are in it.

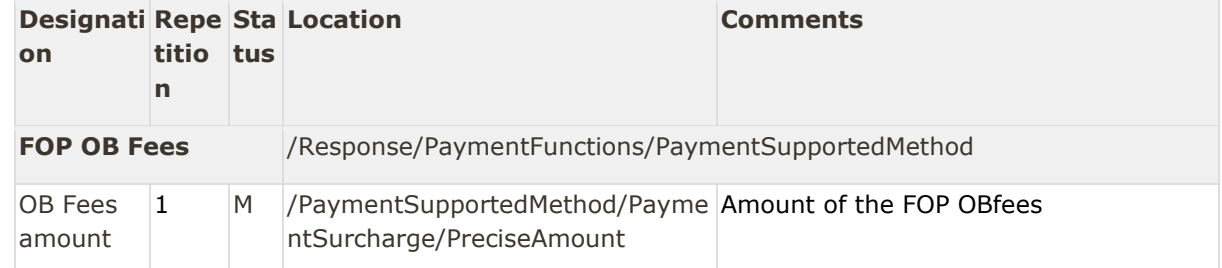

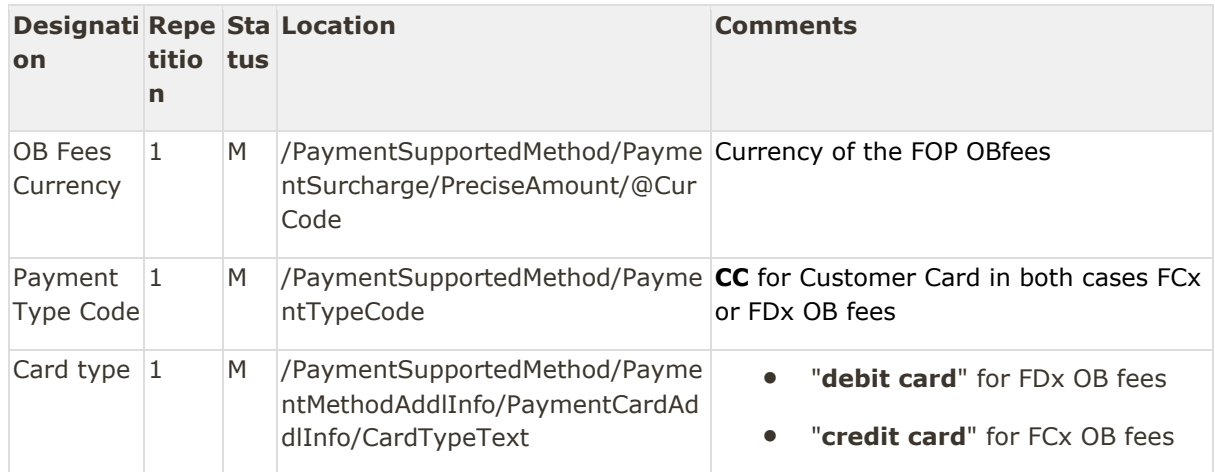

<PaymentFunctions>

```
<PaymentSupportedMethod>
                       <PaymentSurcharge>
                       <PreciseAmount CurCode=USD>3.02</PreciseAmount>
                       </PaymentSurcharge>
                       <PaymentTypeCode>CC</PaymentTypeCode>
                       <PaymentMethodAddlInfo>
                                  <PaymentCardAddlInfo>
                                              <CardTypeText>debit 
card</CardTypeText>
                                  </PaymentCardAddlInfo>
                       </PaymentMethodAddlInfo>
           </PaymentSupportedMethod>
```
<span id="page-35-0"></span></PaymentFunctions>

### Warning

Element containing the different warnings returned

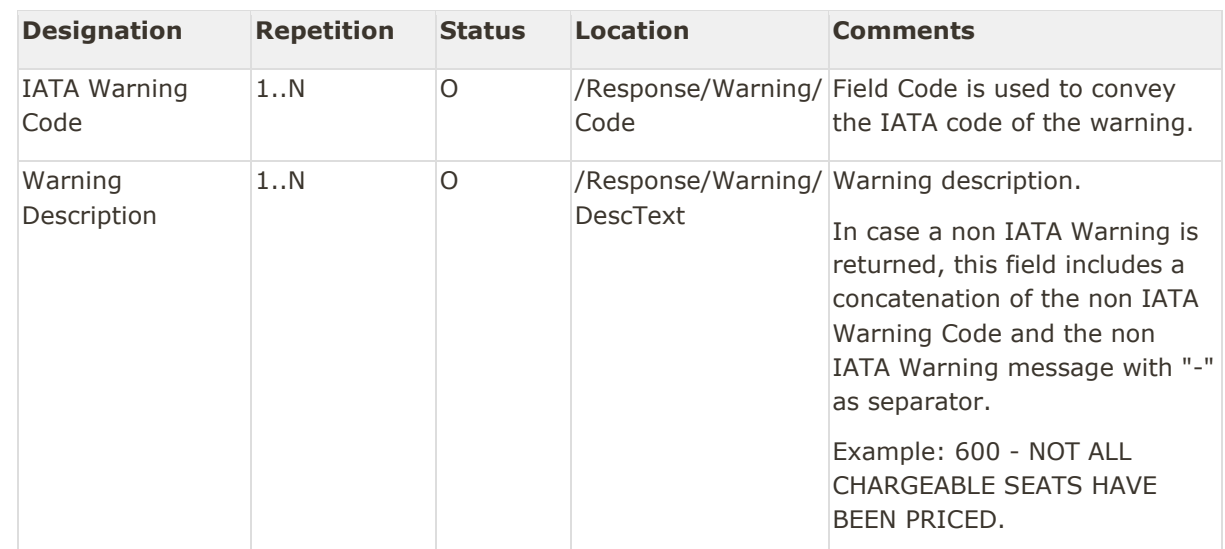

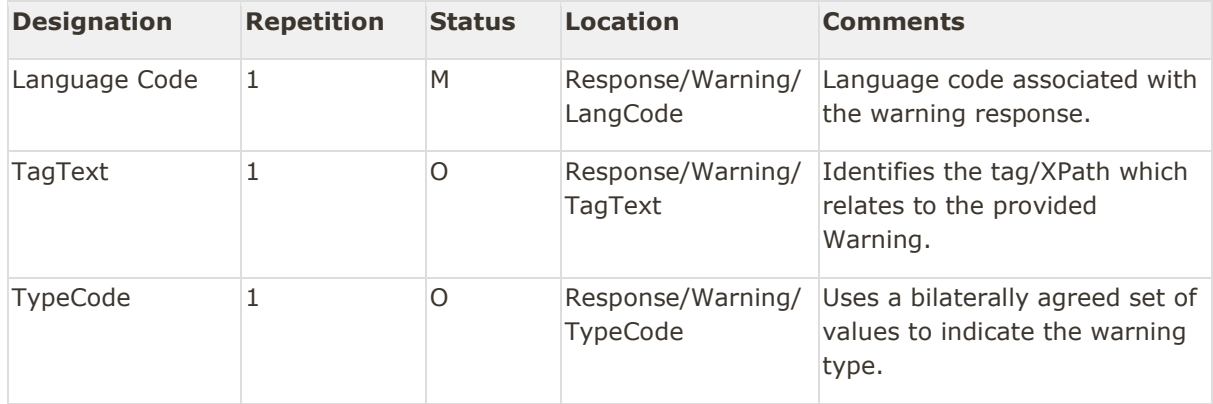

#### Example of a non IATA warning

```
<Warning>
```

```
<Code>710</Code>
       <DescText>13555 - Cabin varies over legs.</DescText>
       <LangCode>EN</LangCode>
 <TypeCode>W</TypeCode>
```
<span id="page-36-0"></span></Warning>

#### Error

If a blocking error occurred during the process, the Error Structure is returned and filled.

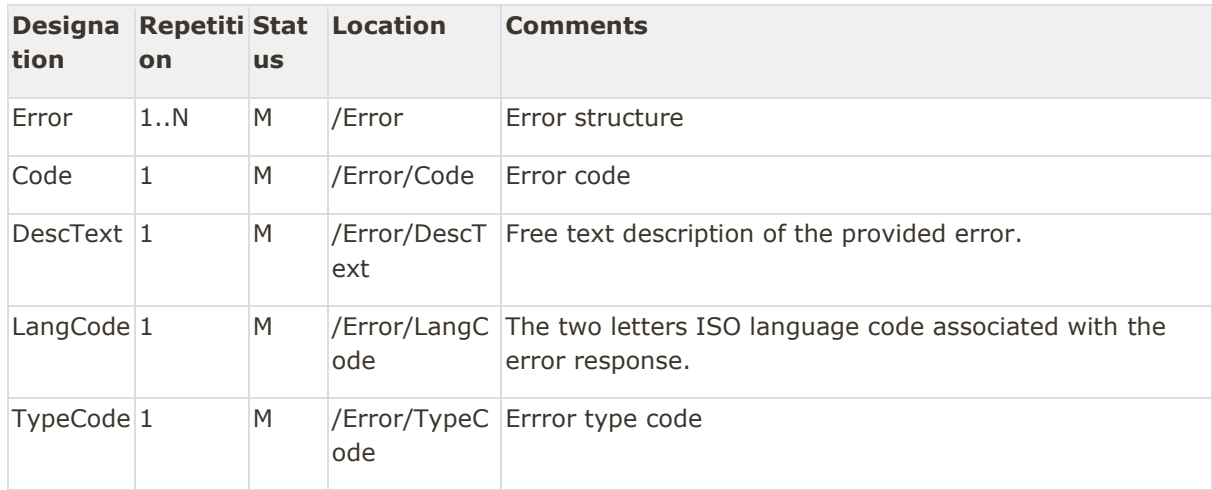

<Error>

```
 <Code>911</Code>
 <DescText>UNABLE TO RETRIEVE OFFER</DescText>
 <LangCode>EN</LangCode>
 <TypeCode>E</TypeCode>
```
</Error>

# <span id="page-37-0"></span>Glossary

- CC Credit Card
- FF Frequent Flyer
- FOP Form Of Payment
- FOID Form Of Identification
- FQTV Frequent flyer code for accruing miles
- MCO Miscellaneous Charge Order
- PNR Passenger Name Record
- PTC Passenger Type Code
- TST Transitional Stored Ticket
- RFIC Reason For Issuance Code
- RFISC Reason for Issuance Sub-Code
- SSR Special Service Request
- SVC Manual Auxiliary Segment
- TSM Transitional Stored MCO
- OWD One Way Display

# <span id="page-37-1"></span>Legal disclaimer

This document, including all information contained herein and any attached or related documents, is strictly confidential and proprietary information of Amadeus and its respective affiliates, subsidiaries, members, vendors and/or suppliers (the "Confidential Information") and is being shared with you for the sole and exclusive purpose of providing a functional solution overview between the airline and NDC consumer as part of Amadeus Altéa NDC. This document is intended solely for information purposes. If you are not the intended recipient you are notified that disclosing, copying or distributing the contents of this document or information is strictly prohibited. Any Amadeus intellectual property or other information contained in this document or relating to the solutions, any products or services described herein shall remain the sole and exclusive property of Amadeus or its licensees, as applicable. Nothing herein shall constitute a license, transfer or other grant of any rights in or to the information or intellectual property contained or referenced herein. Any solutions, products, services or company names that may be referred to in this presentation that are trademarks are herewith acknowledged. Any disputes in connection with the breach of the above provisions shall be governed by and construed in accordance with English law and is submitted to the exclusive jurisdiction of the courts of London. Any content within this

document is subject to an agreement being entered into between the parties and will not be considered as binding until agreed and formalised by the parties under a definitive agreement.

Amadeus NDC Last update: 3/14/2023 Page 39 of 39 amadeus.com